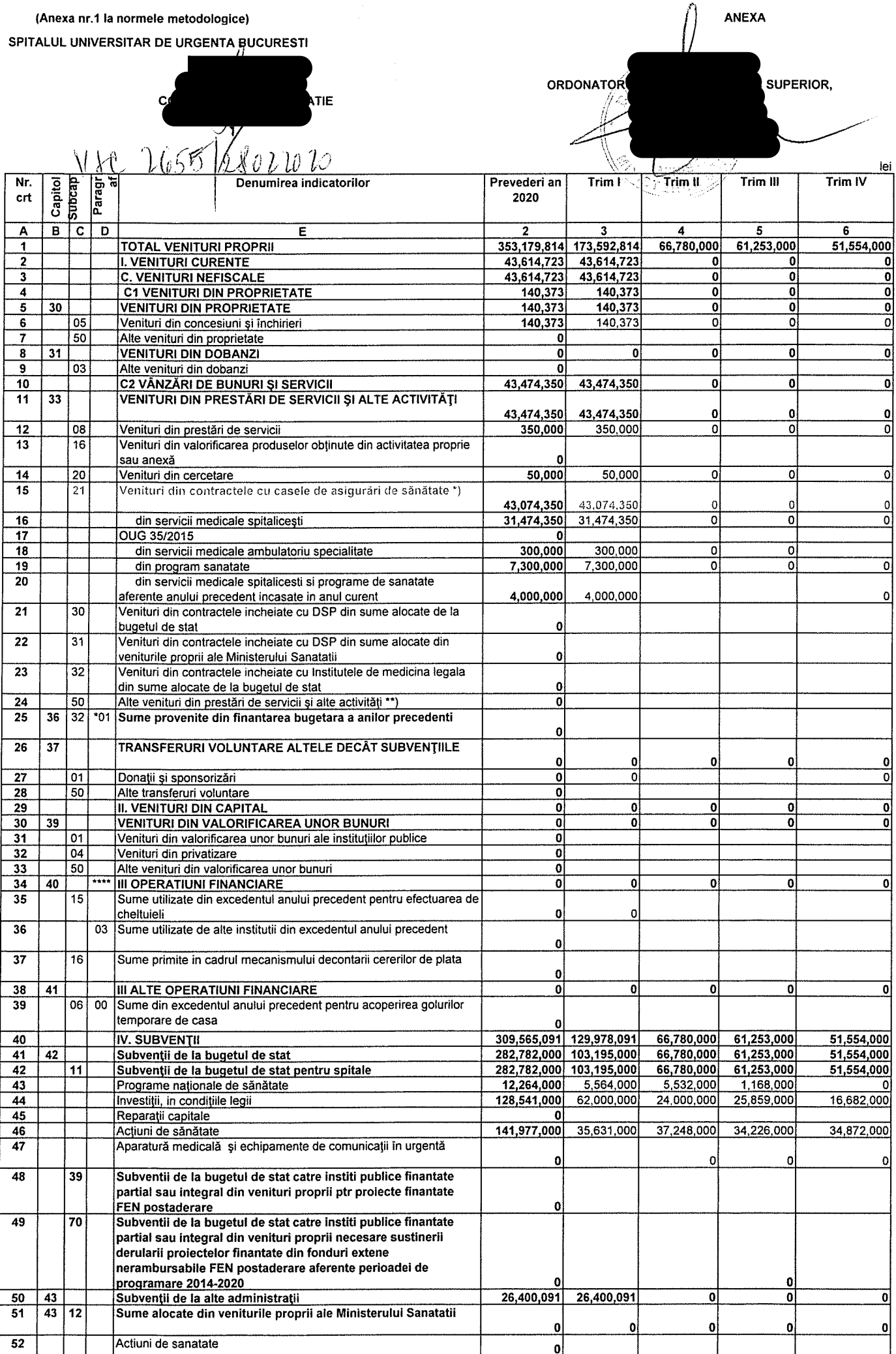

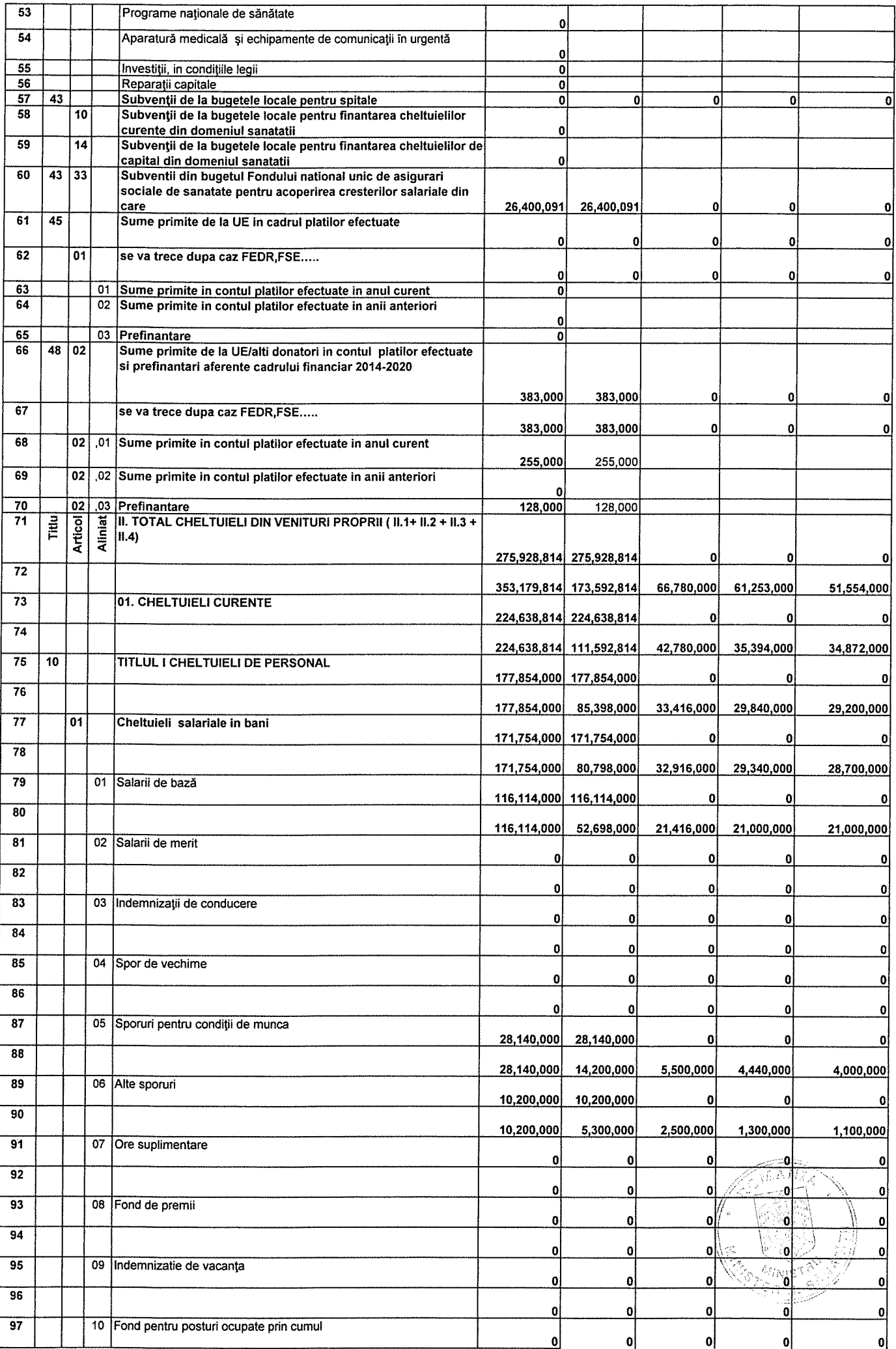

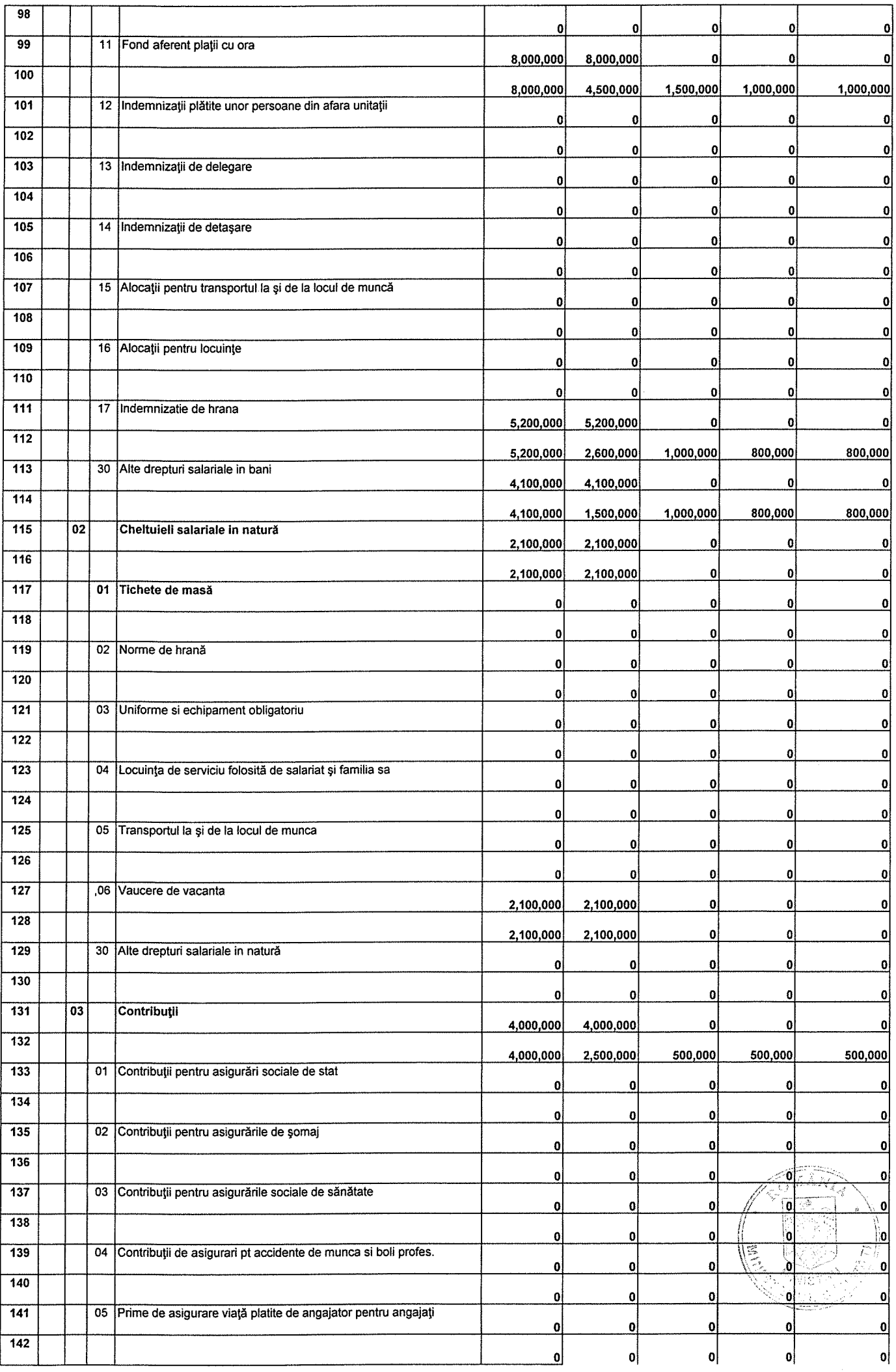

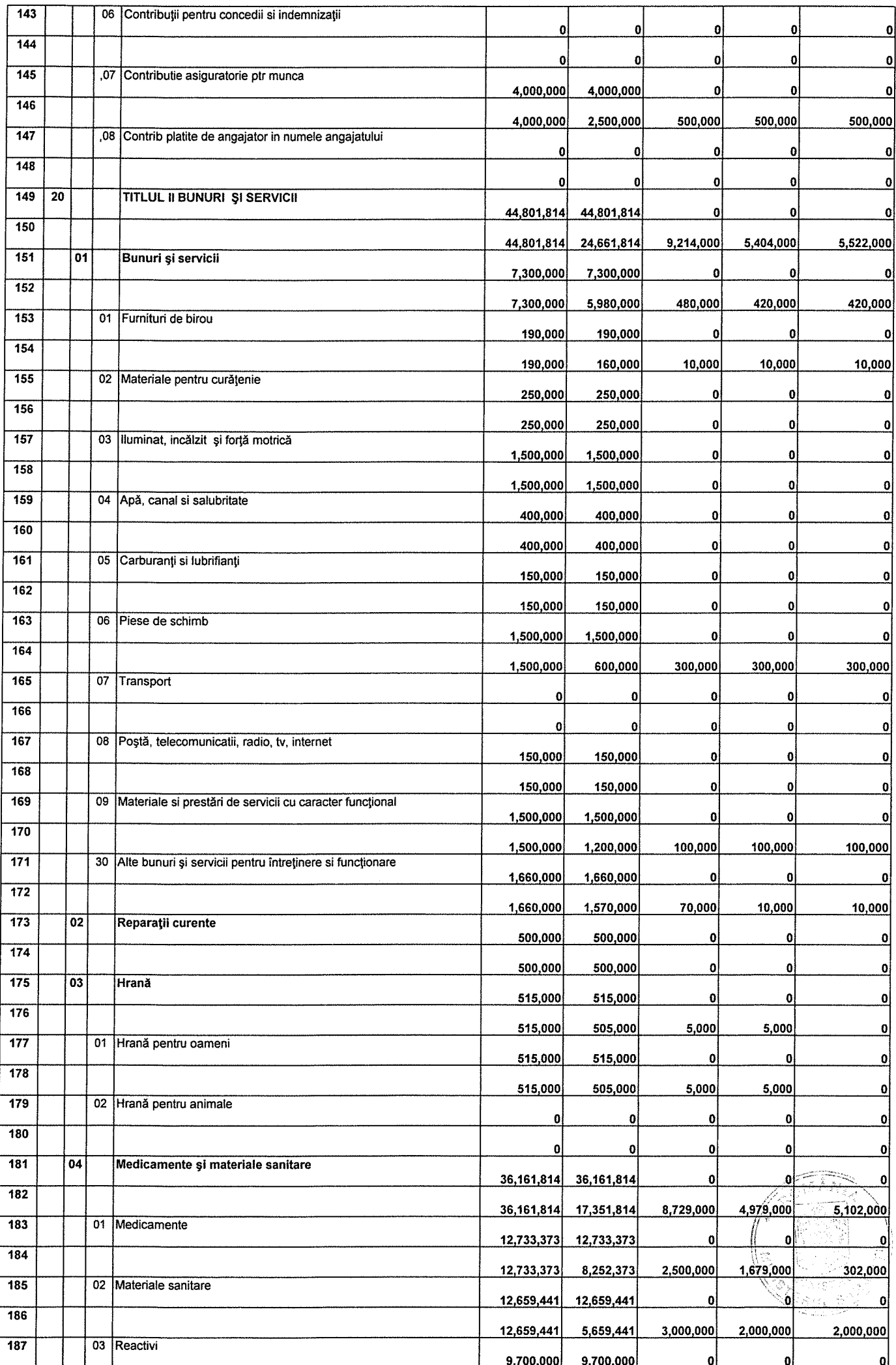

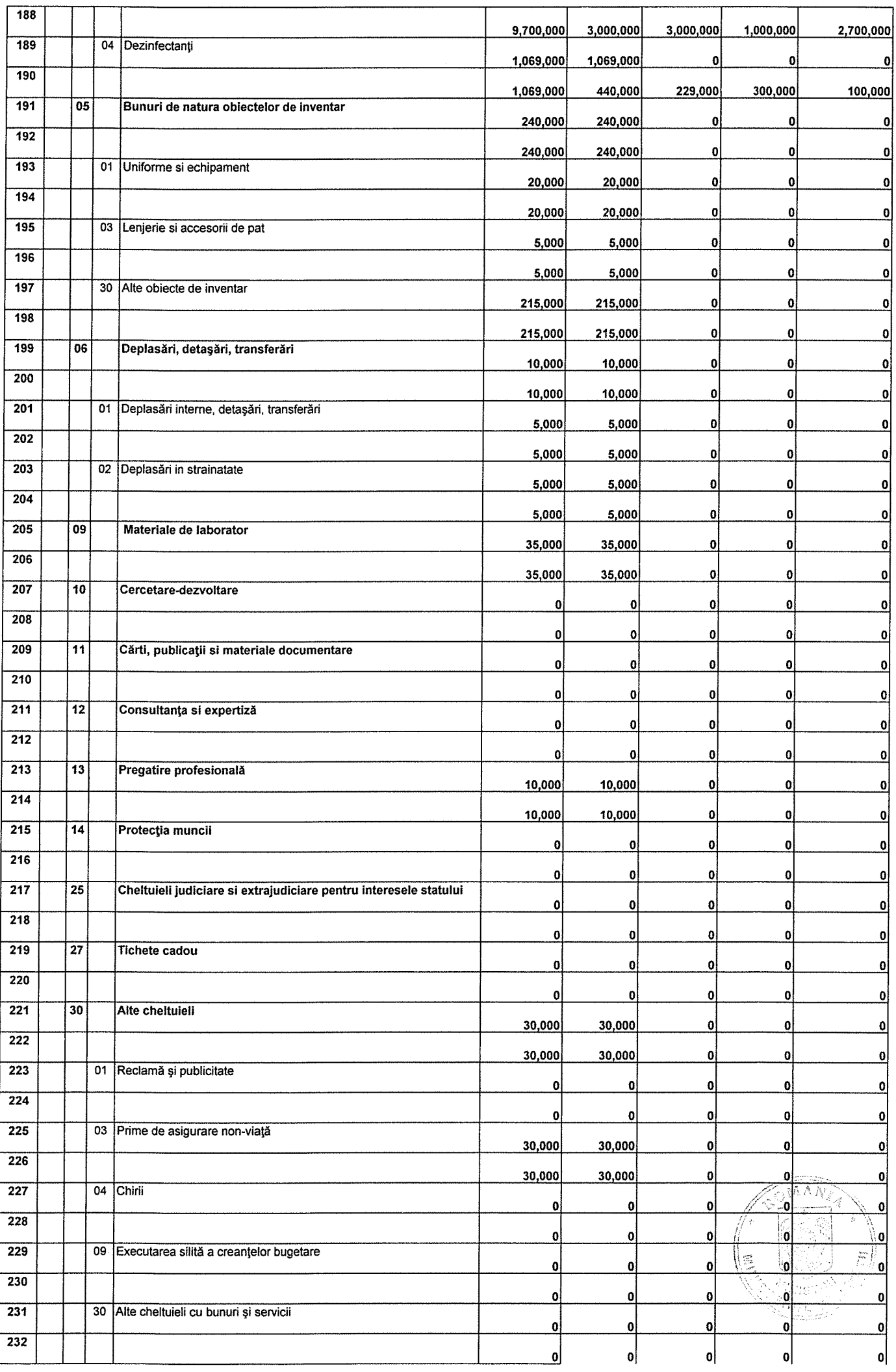

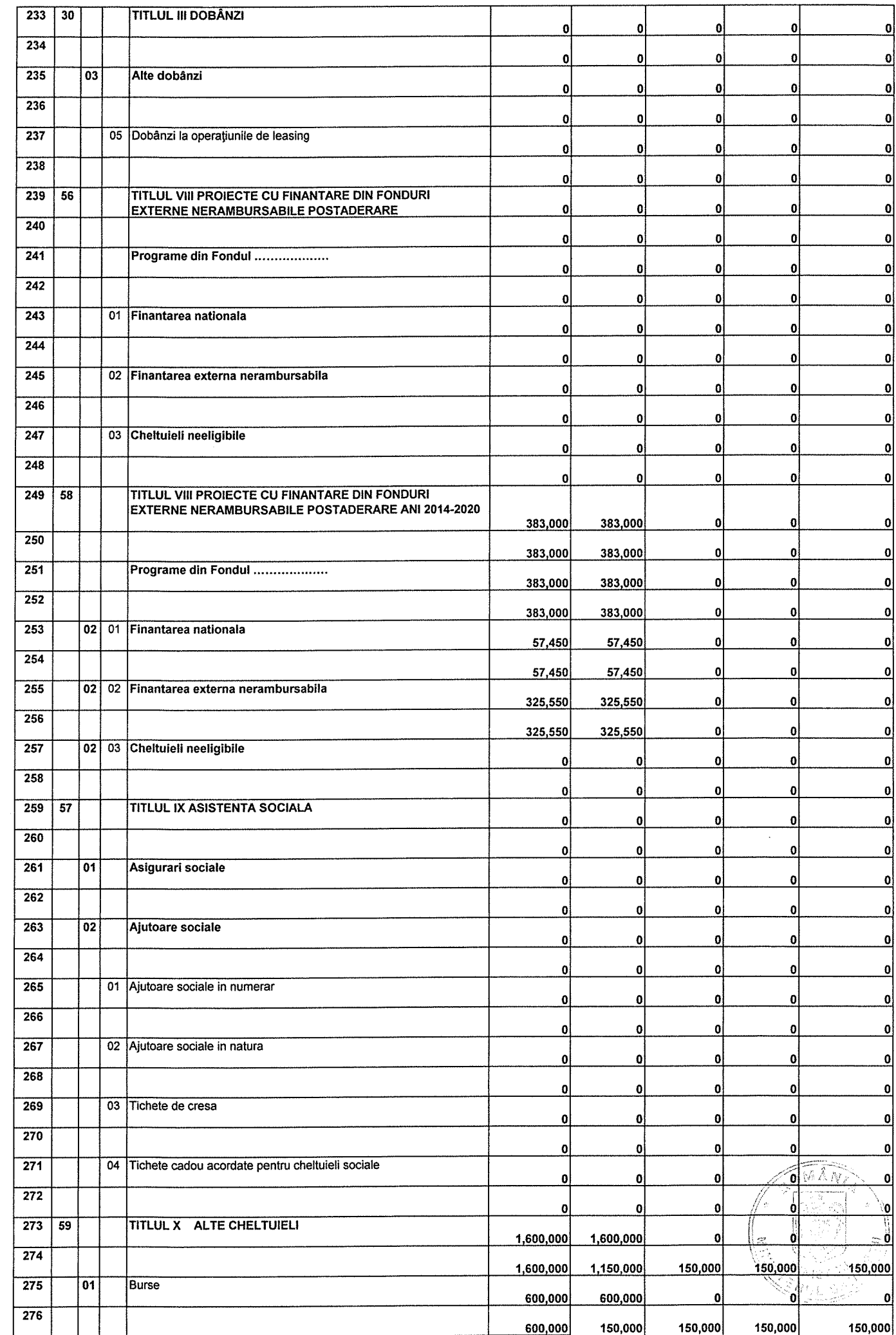

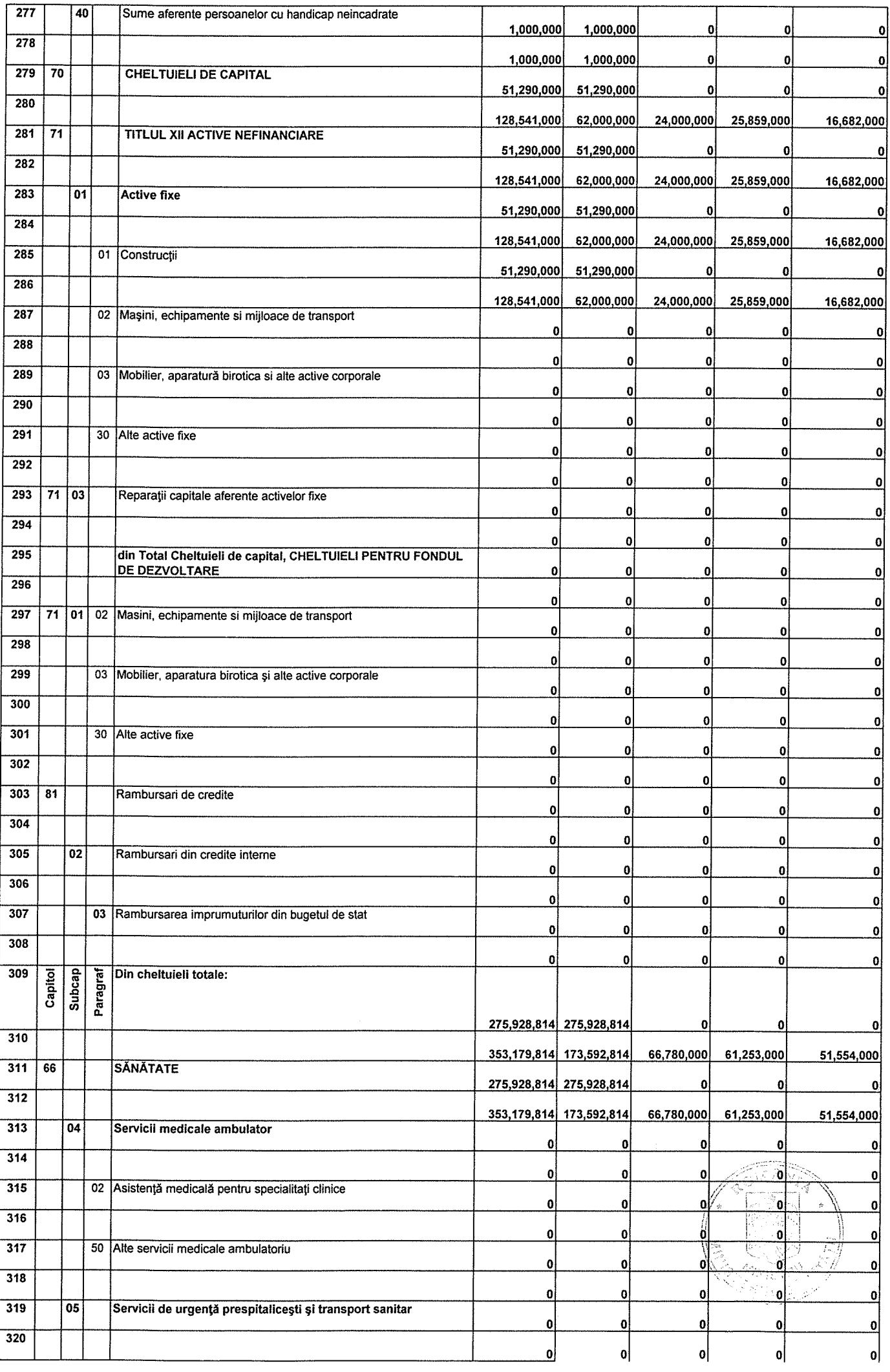

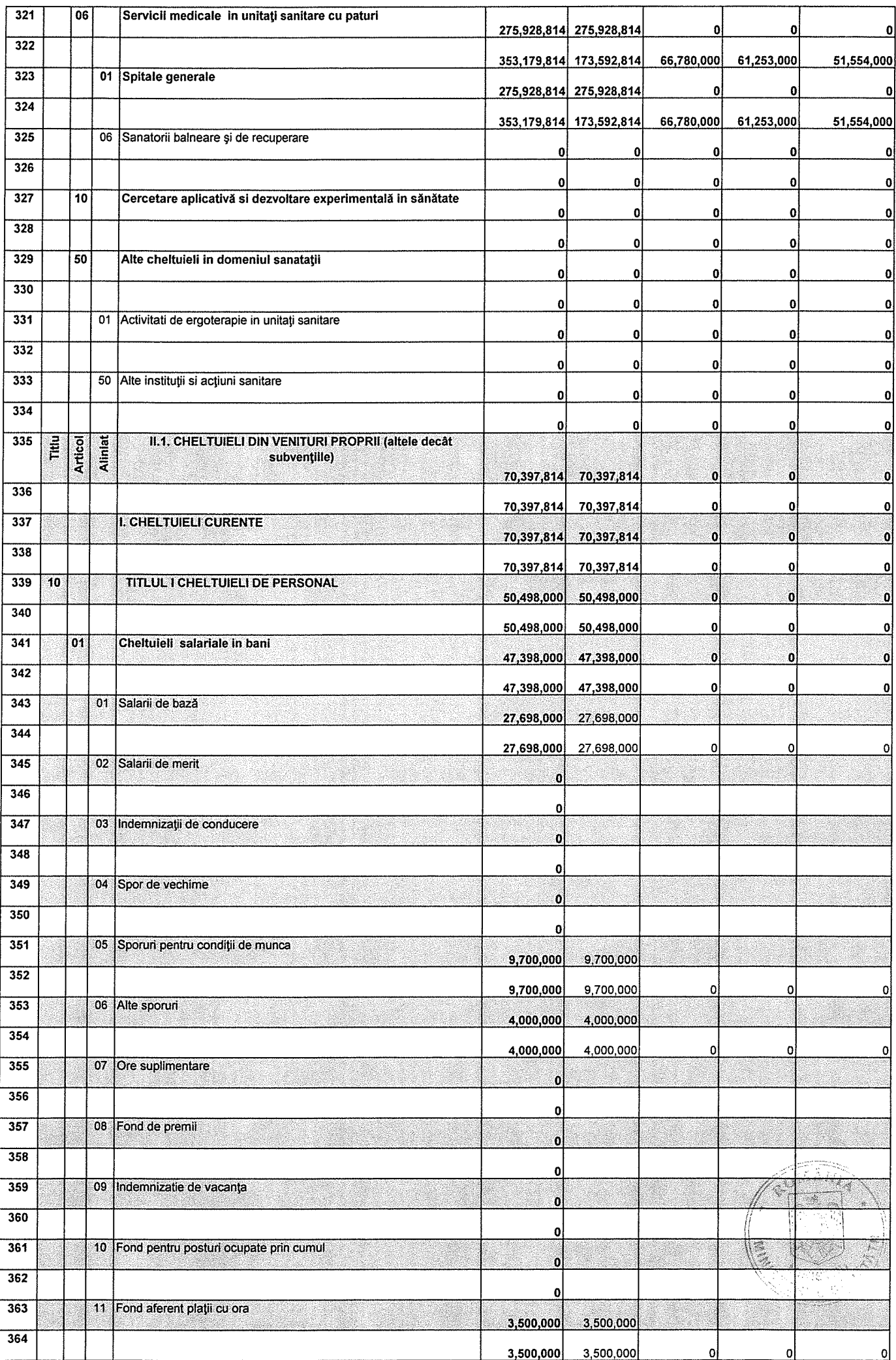

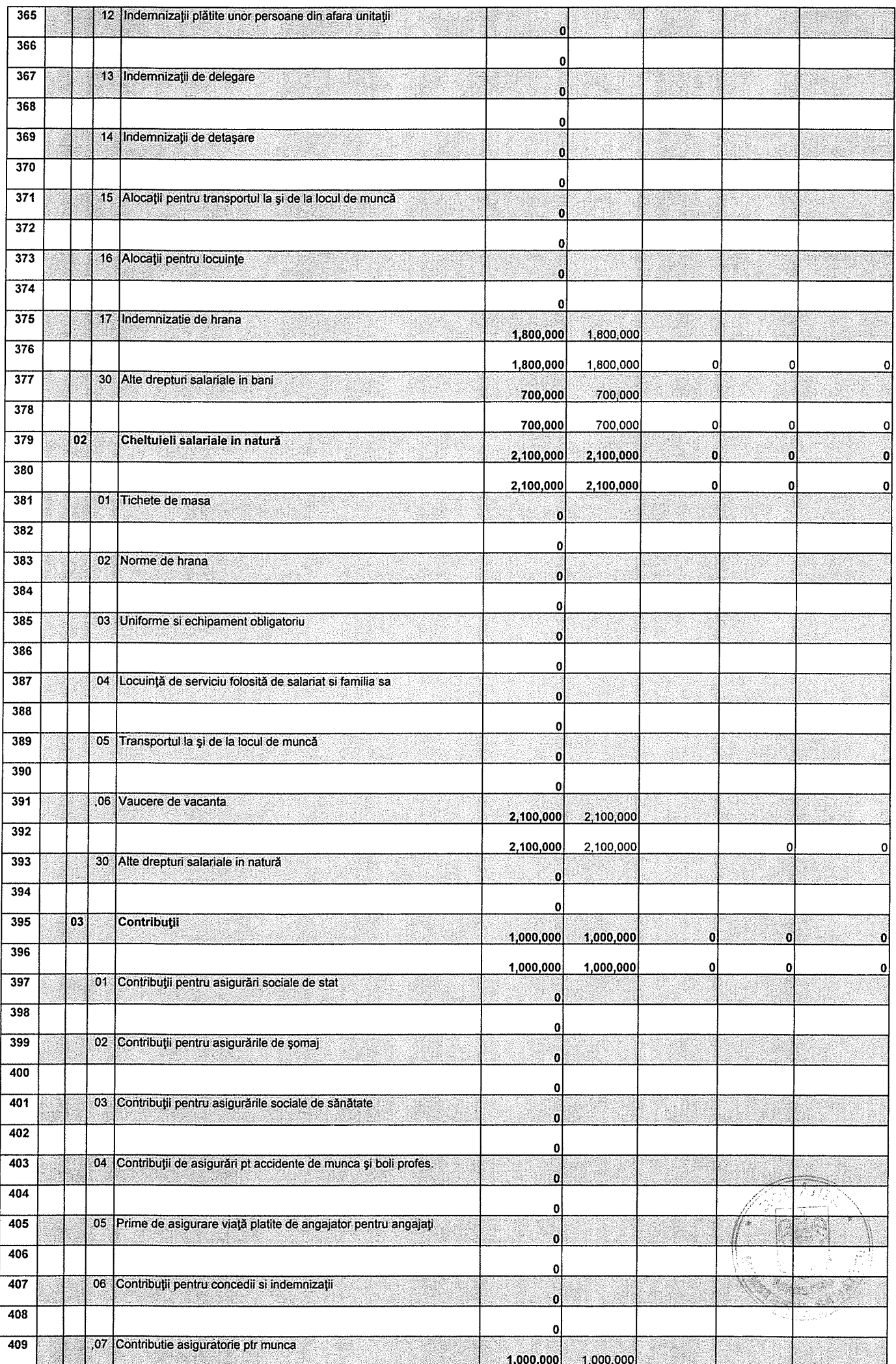

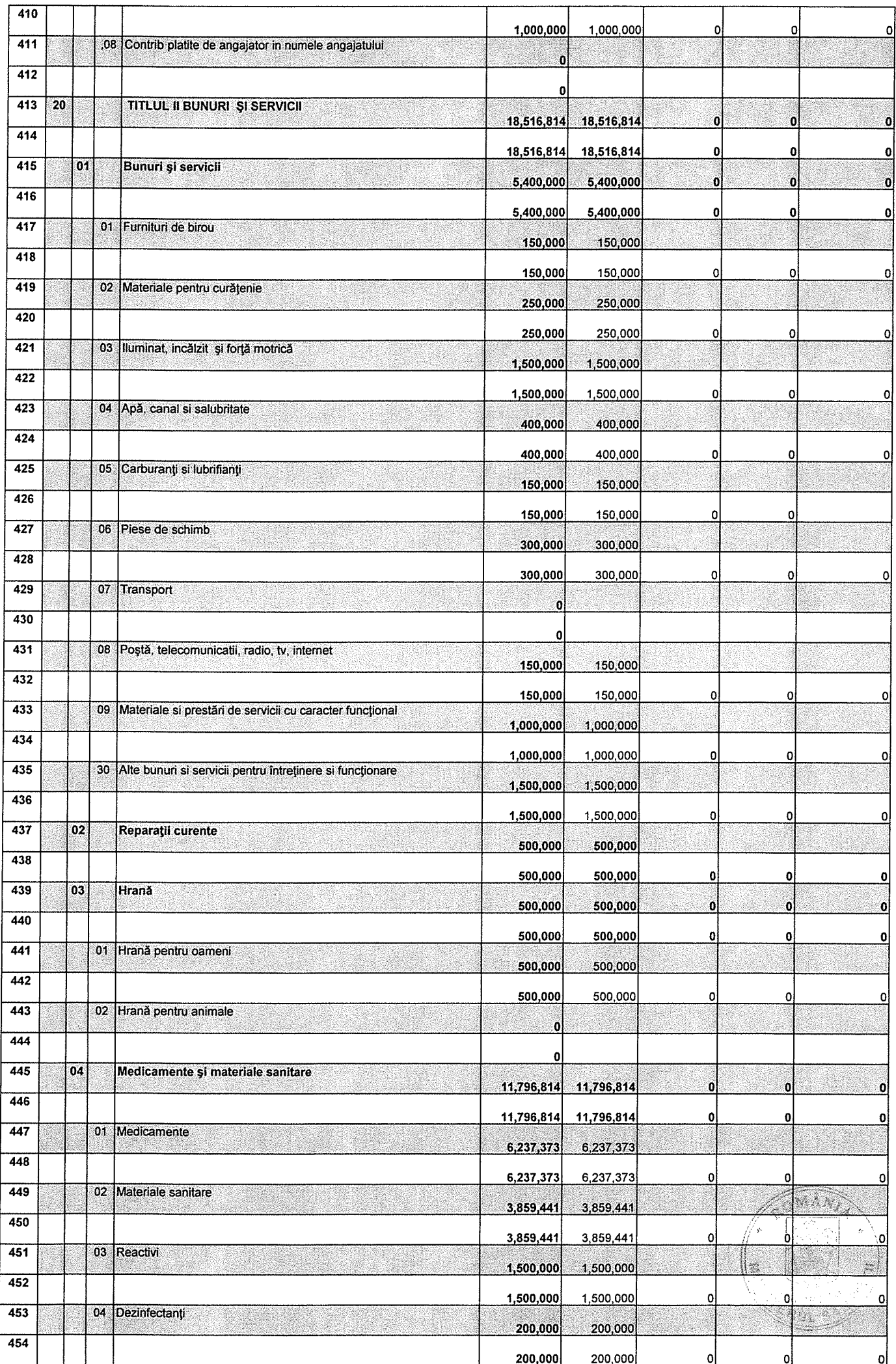

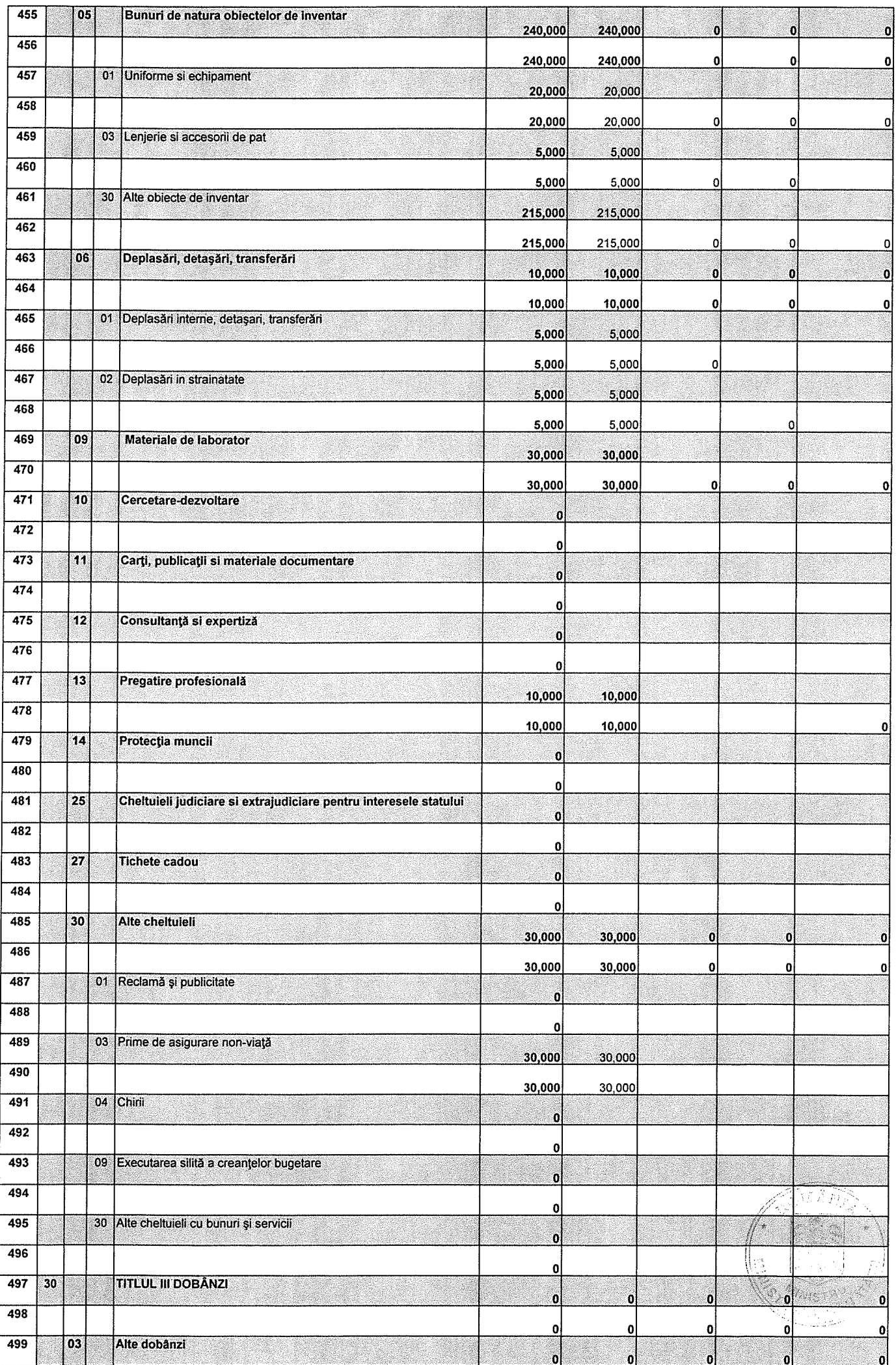

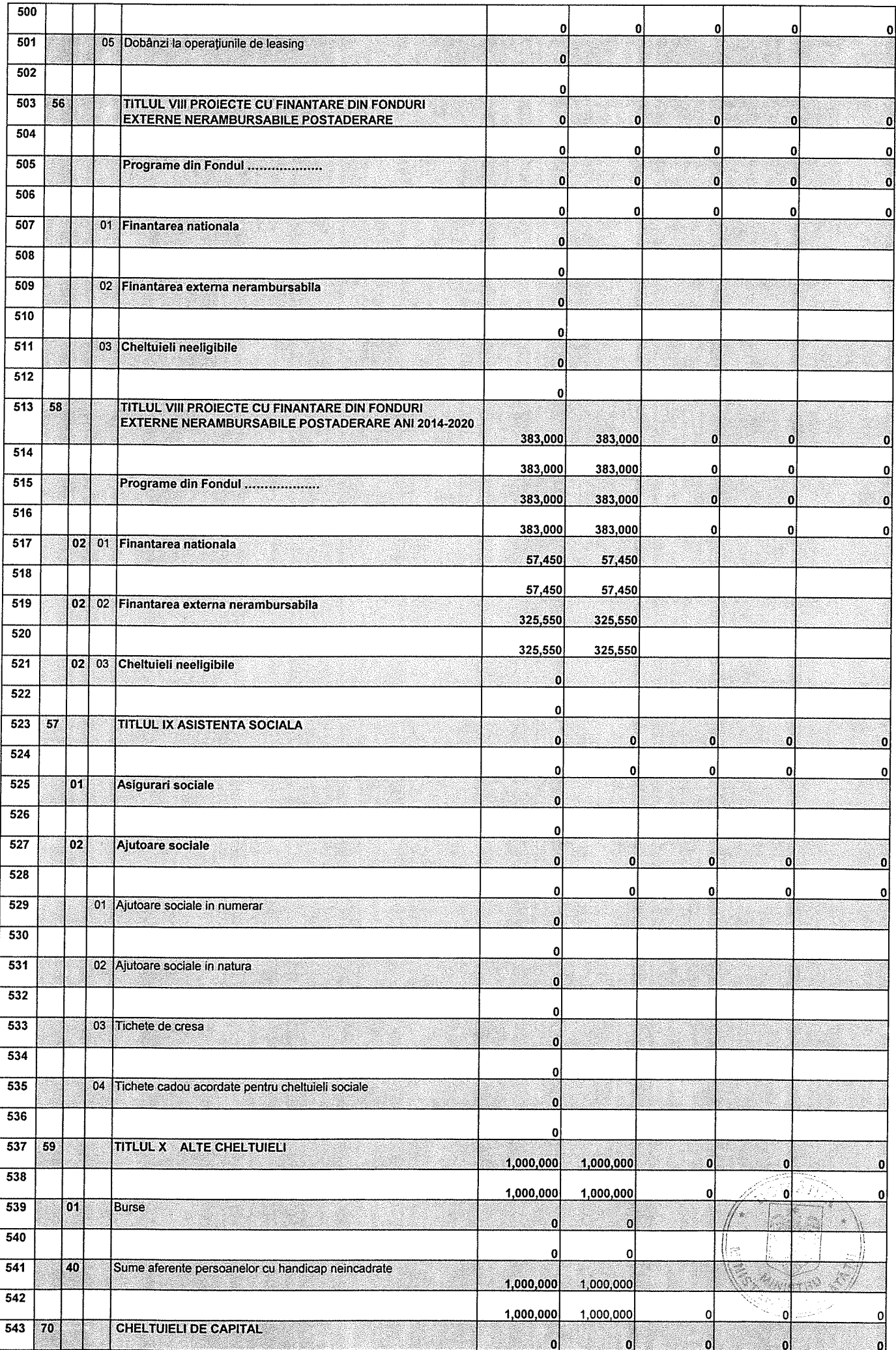

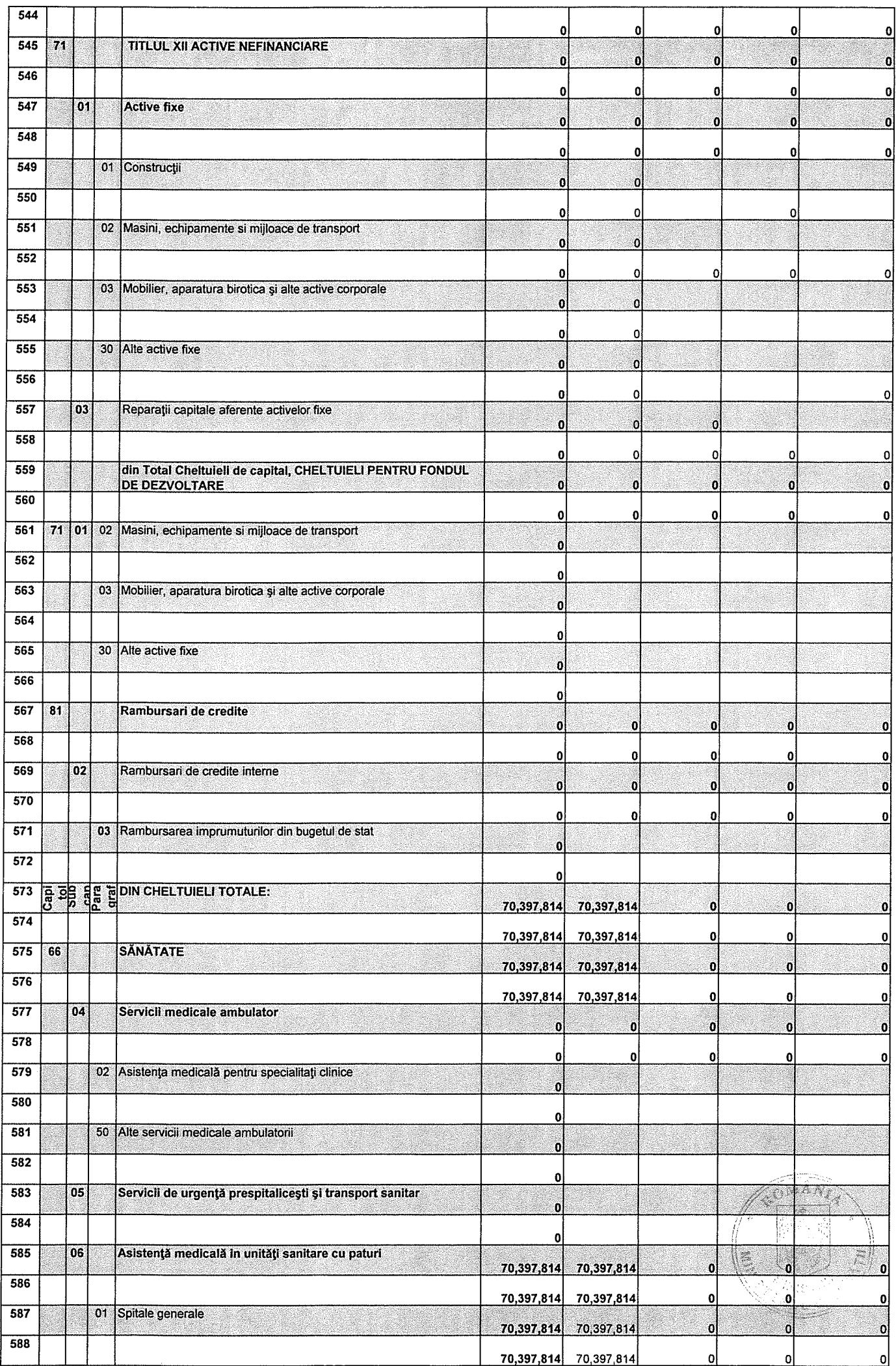

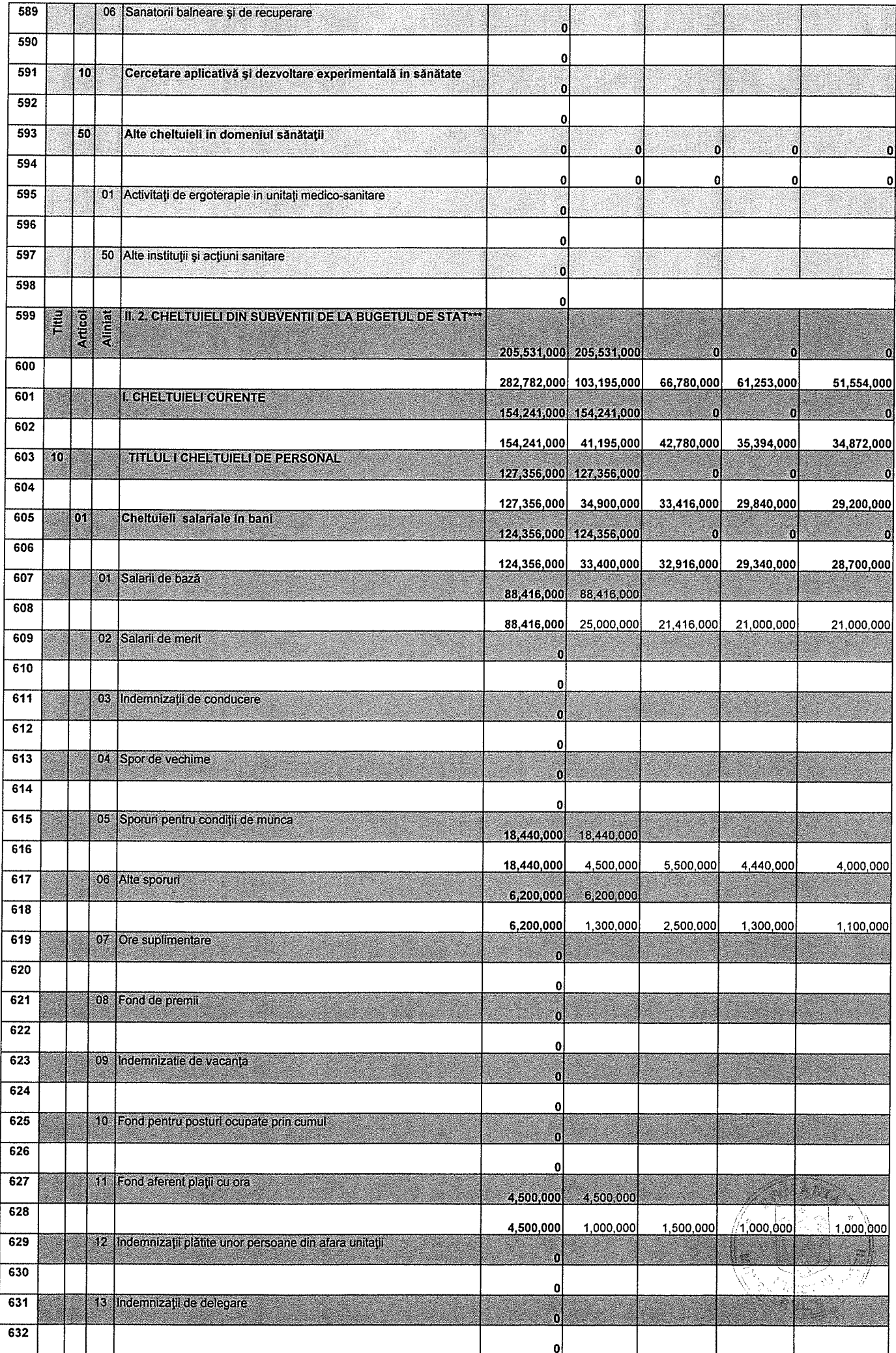

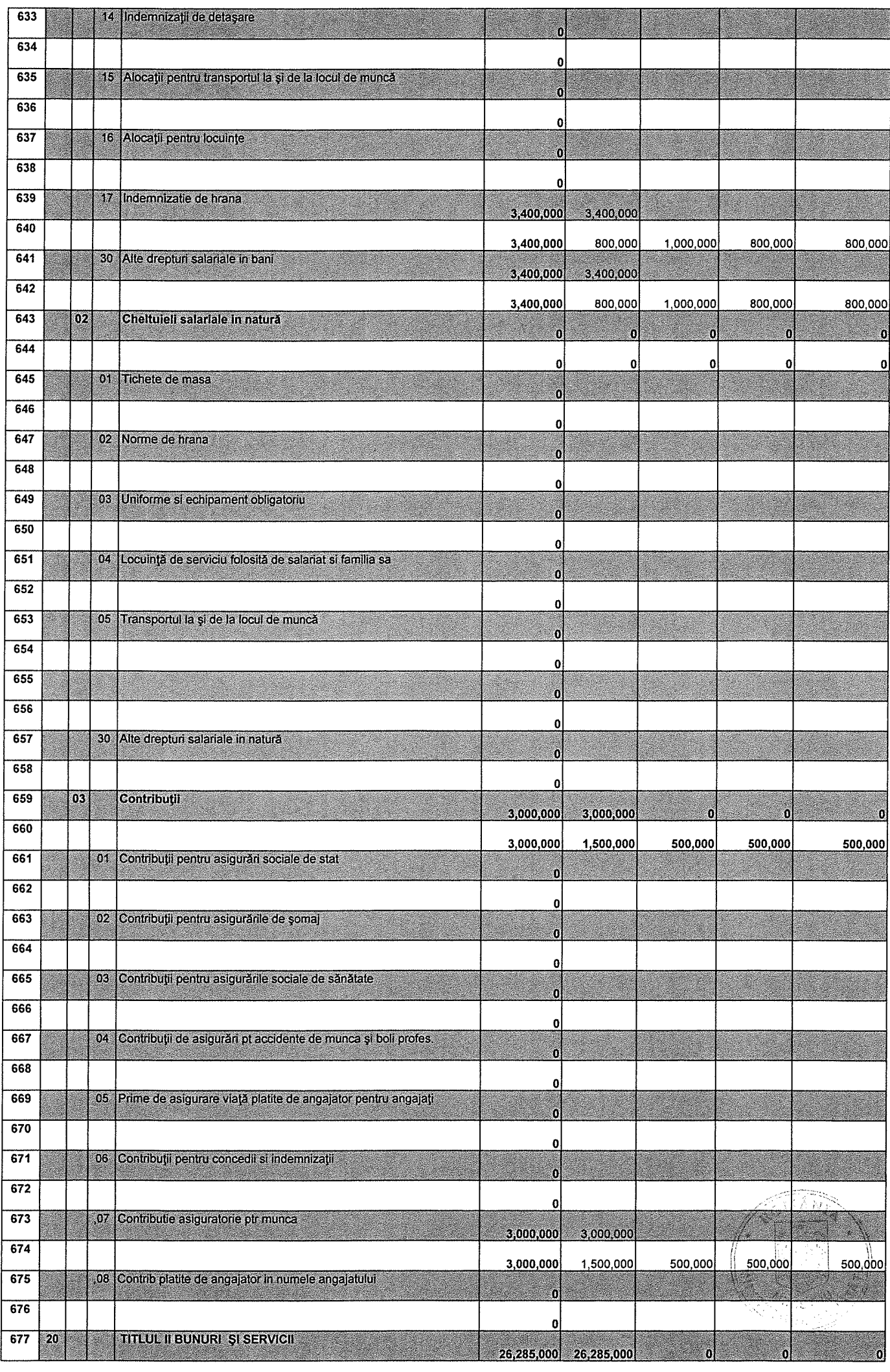

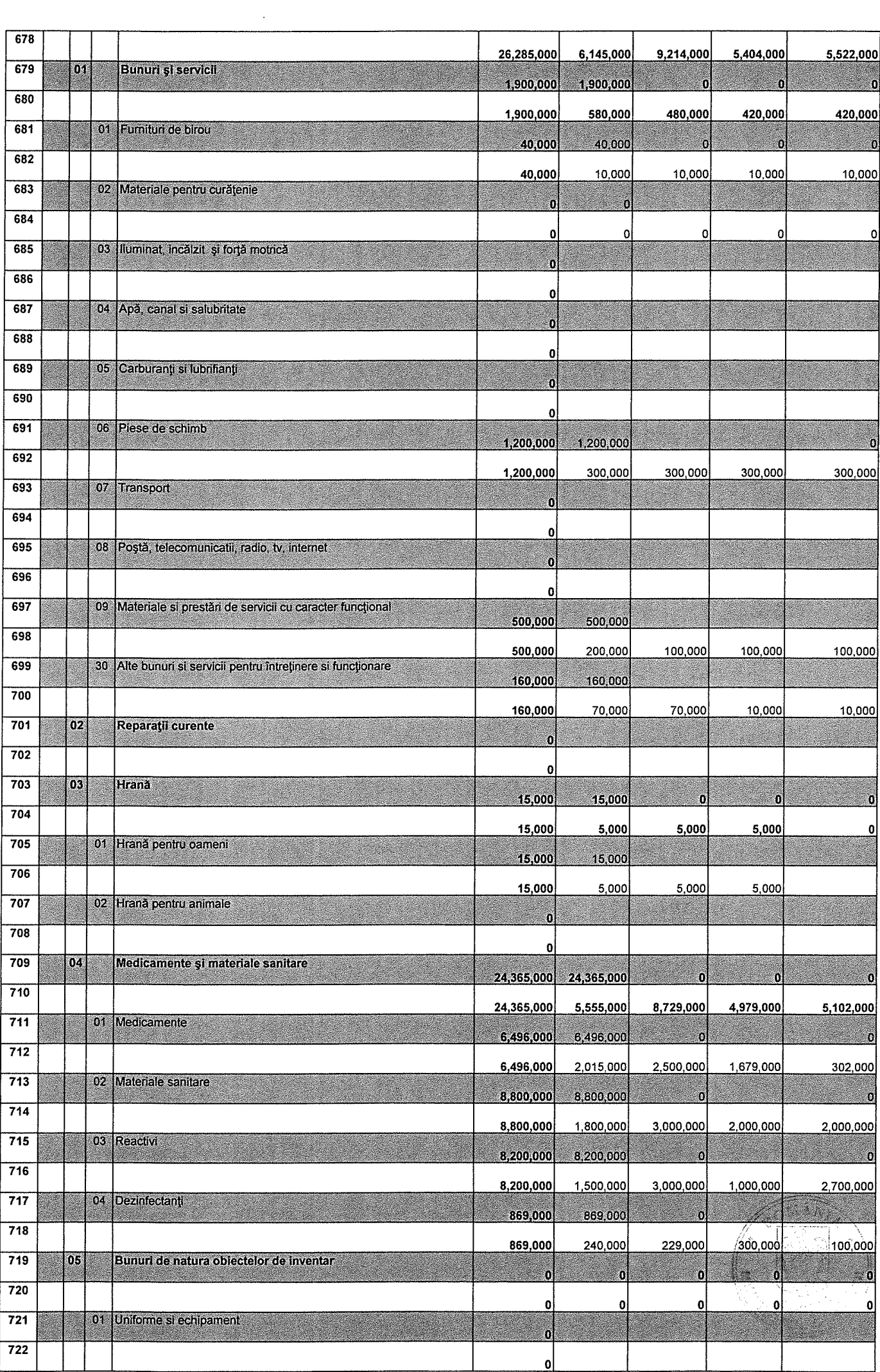

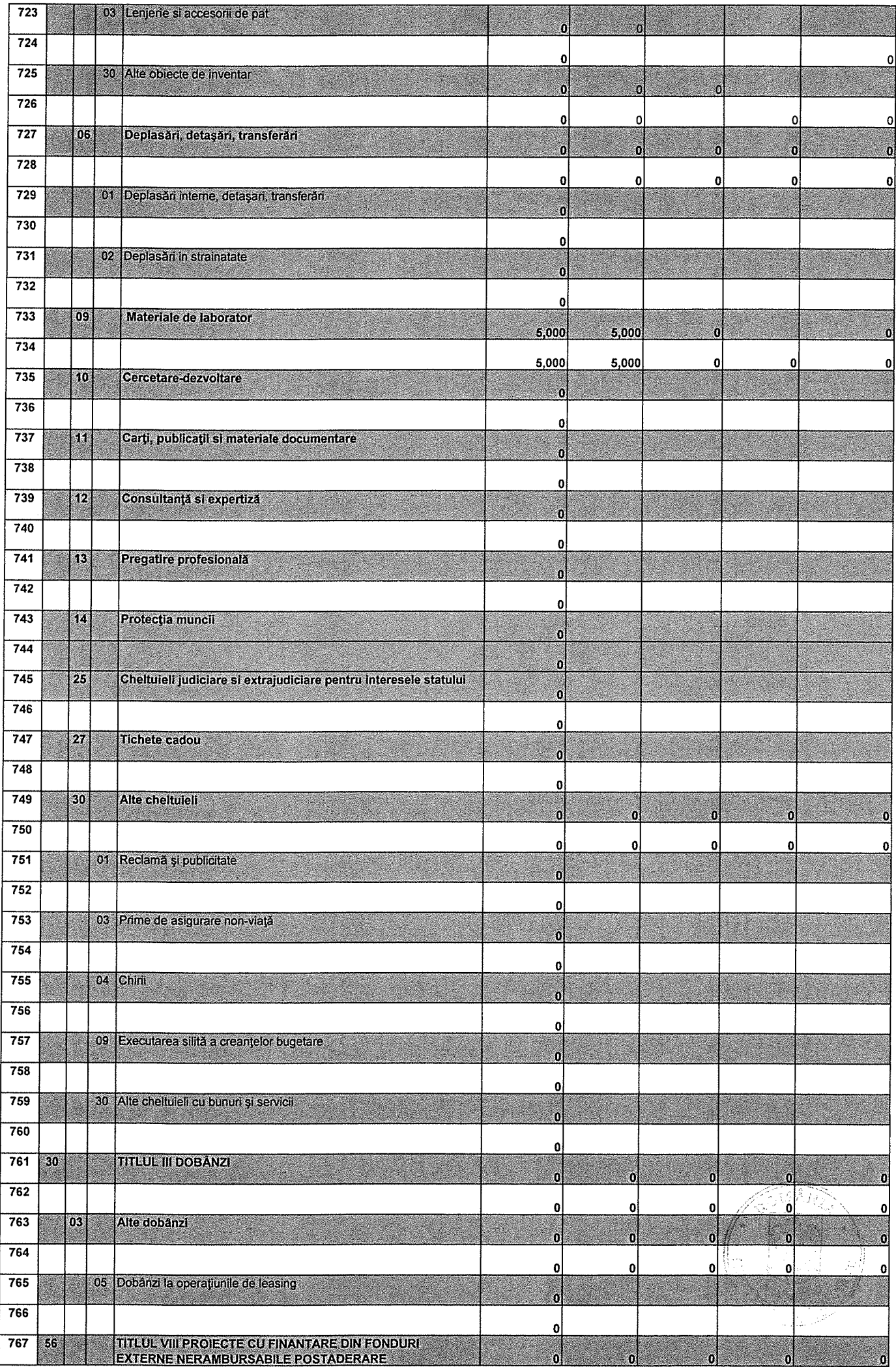

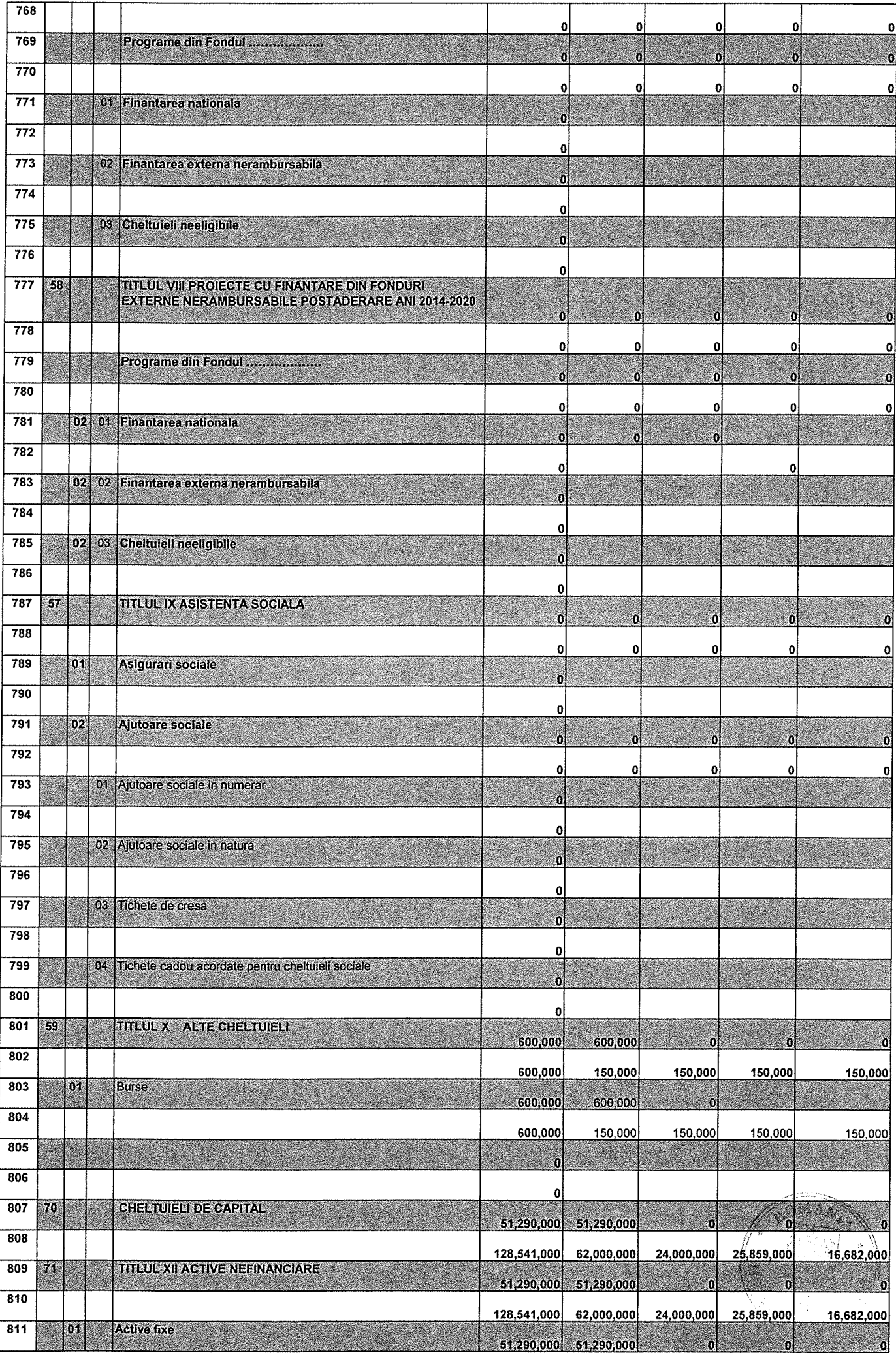

 $\frac{1}{\sqrt{2}}$ 

 $\frac{1}{2}$ 

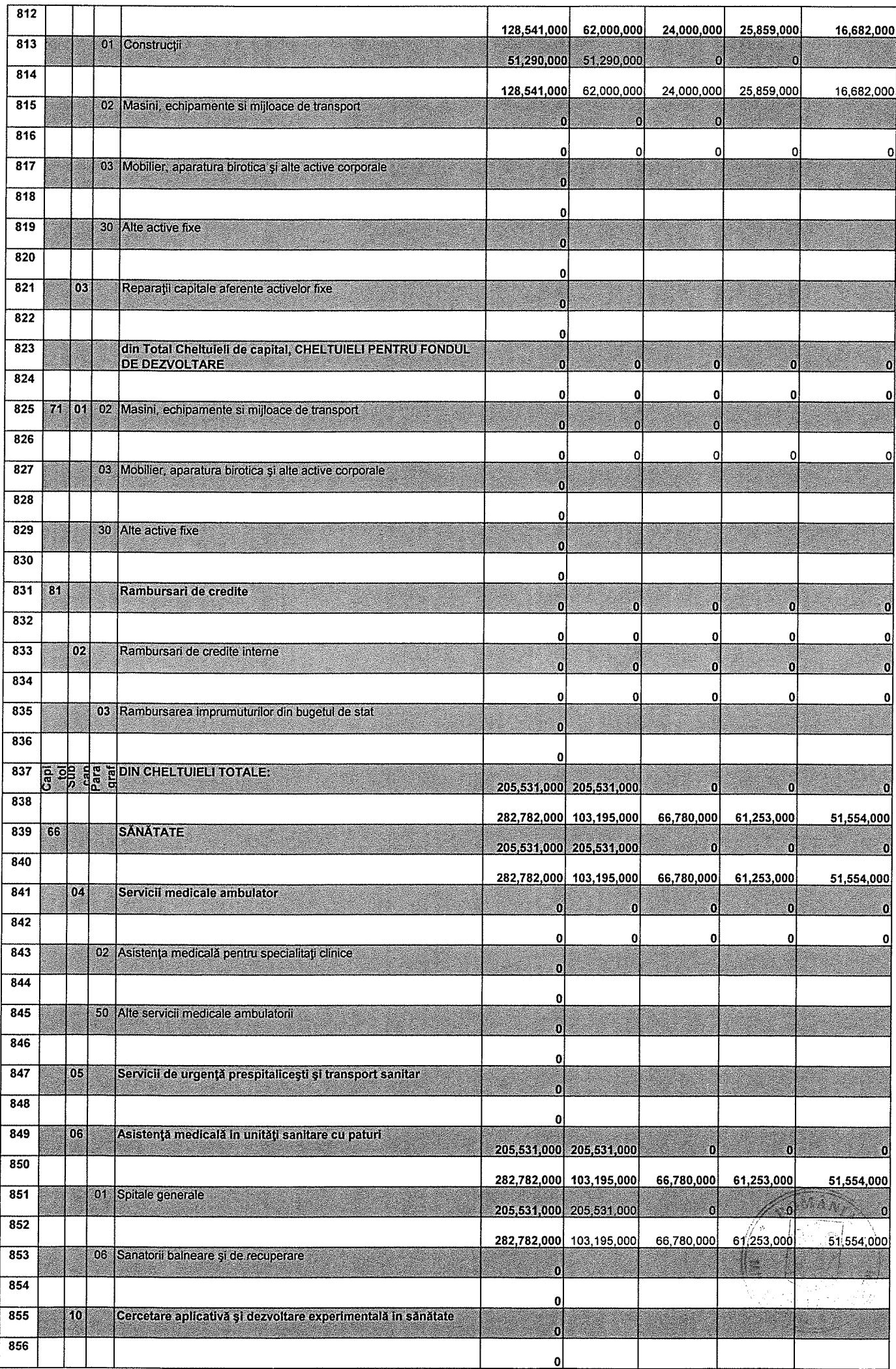

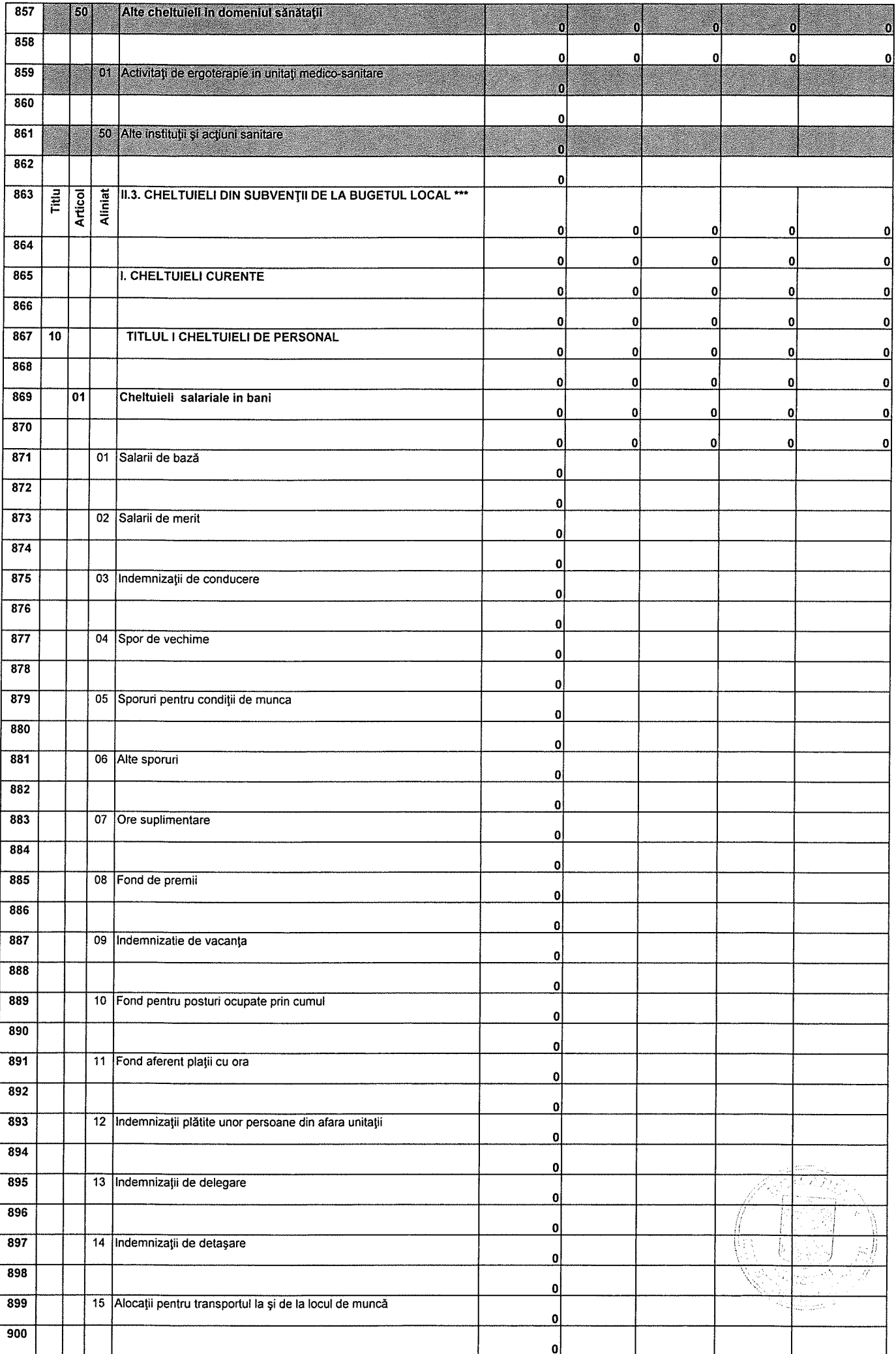

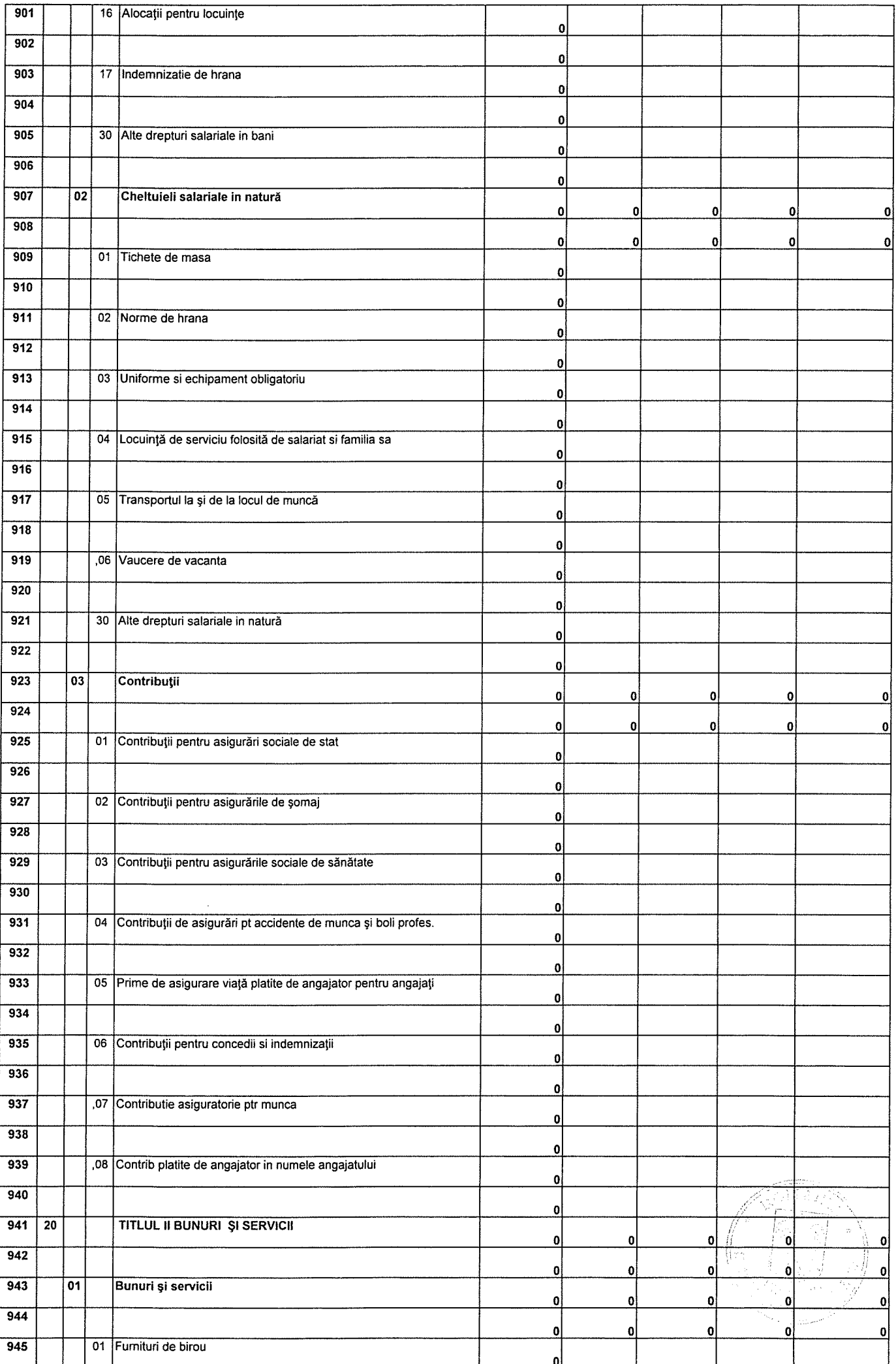

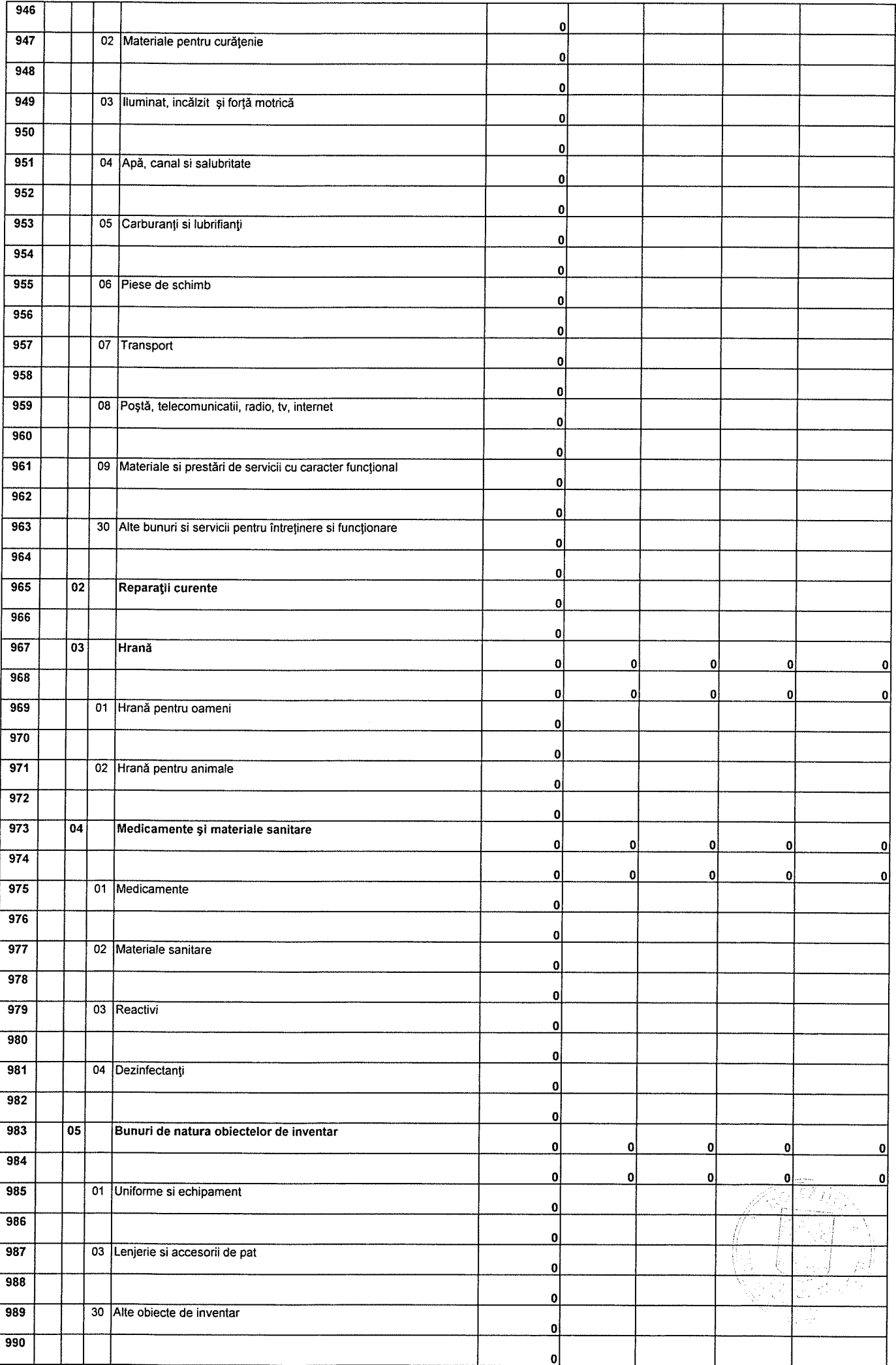

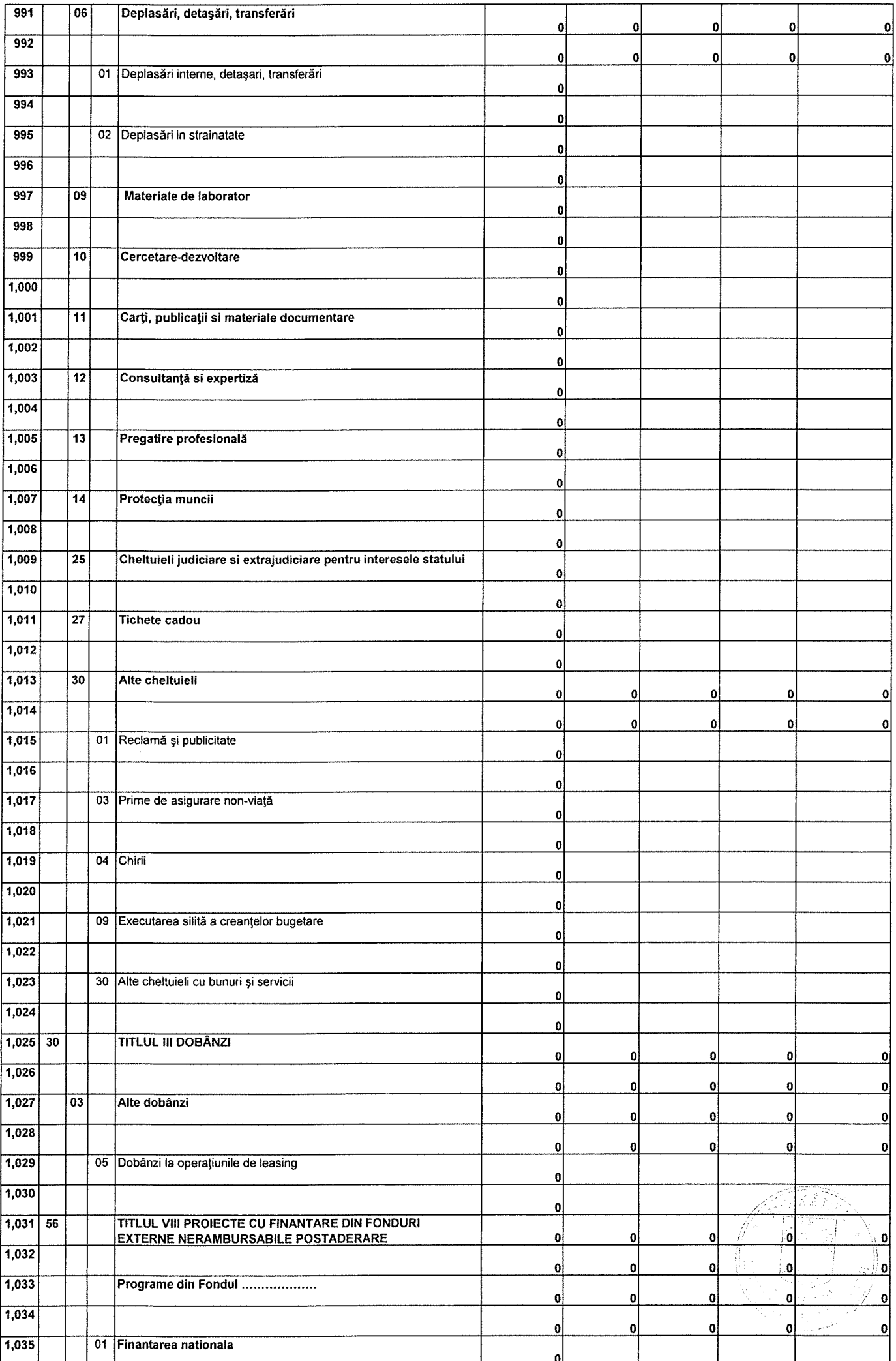

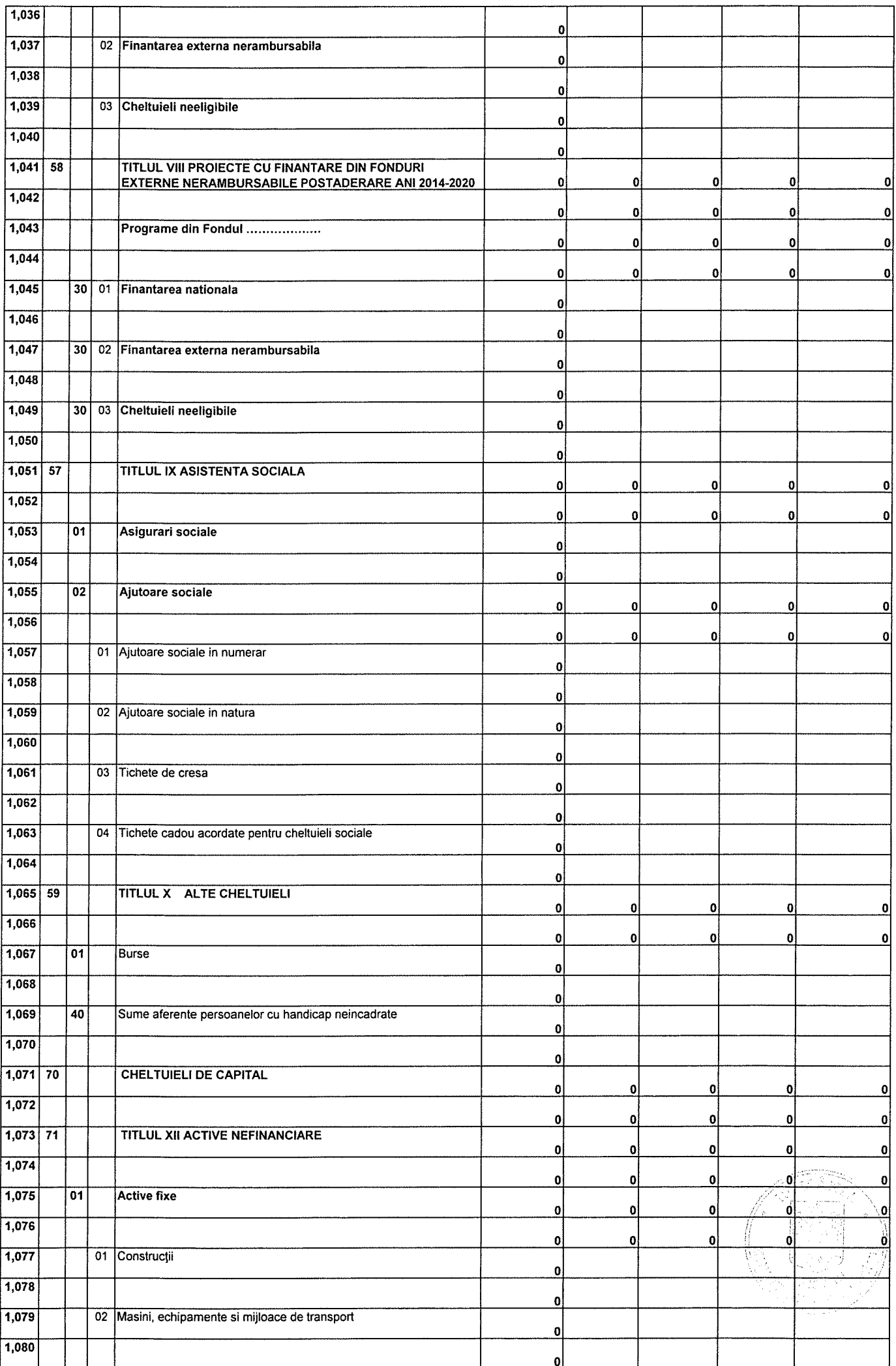

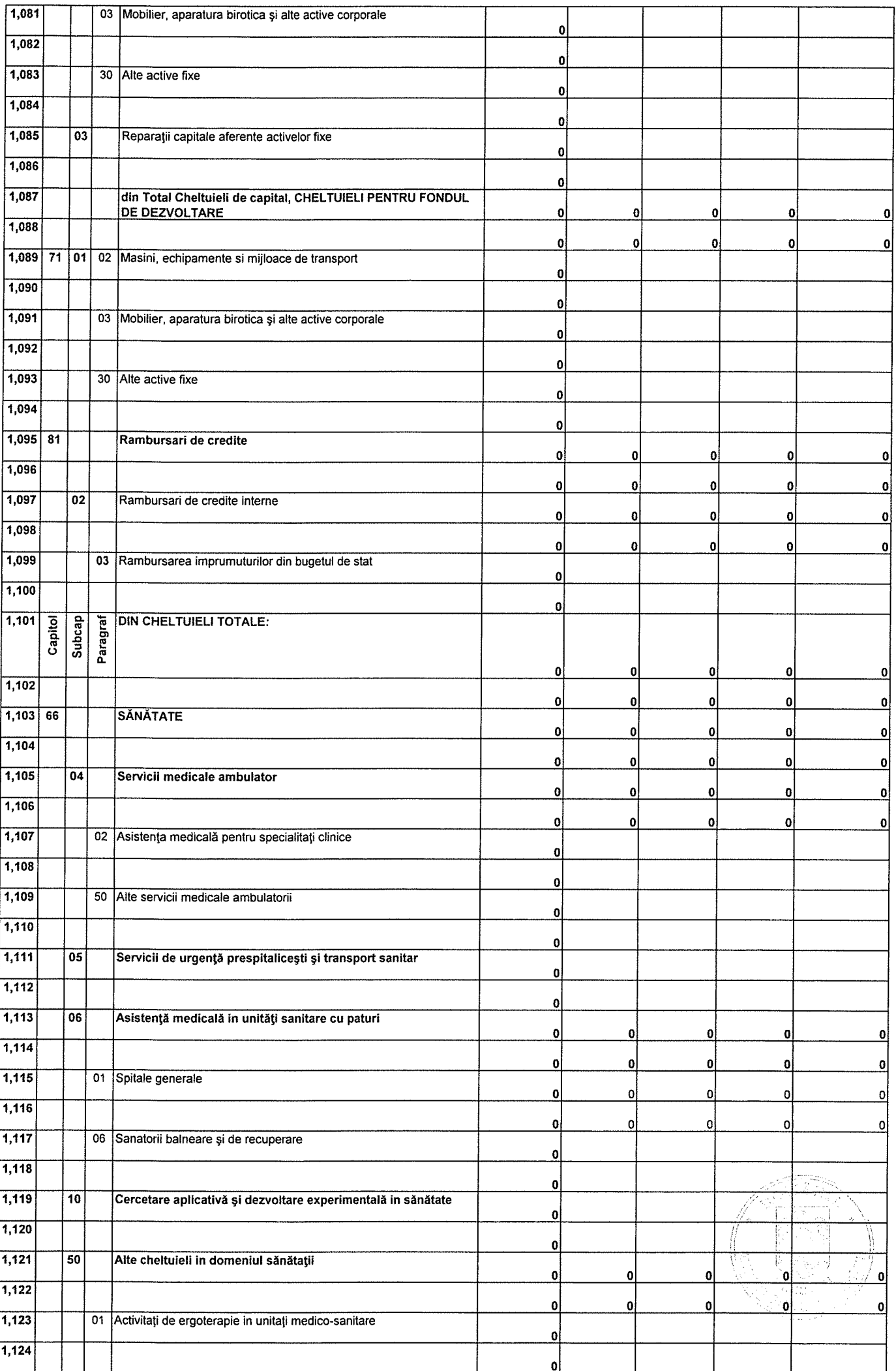

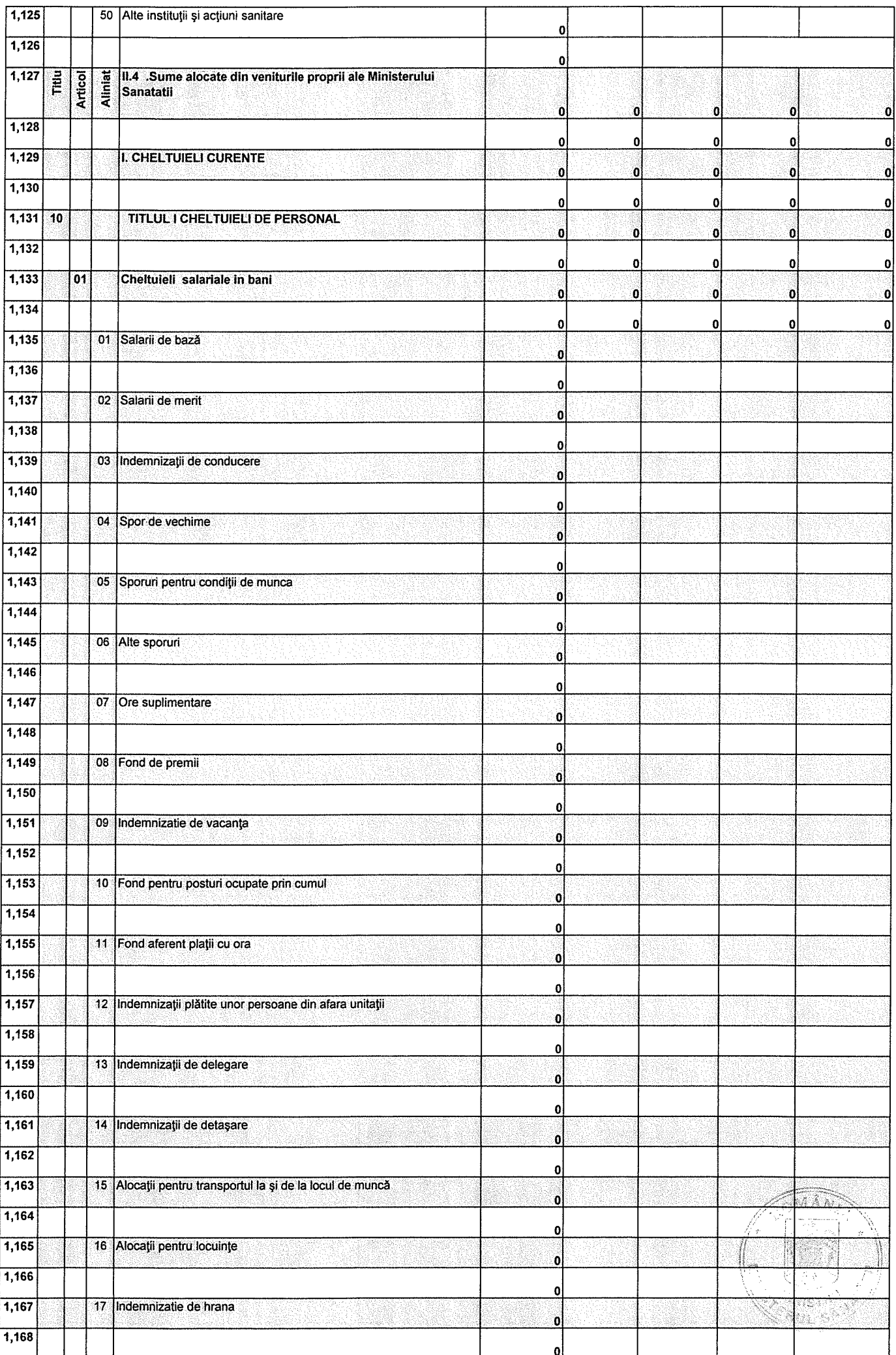

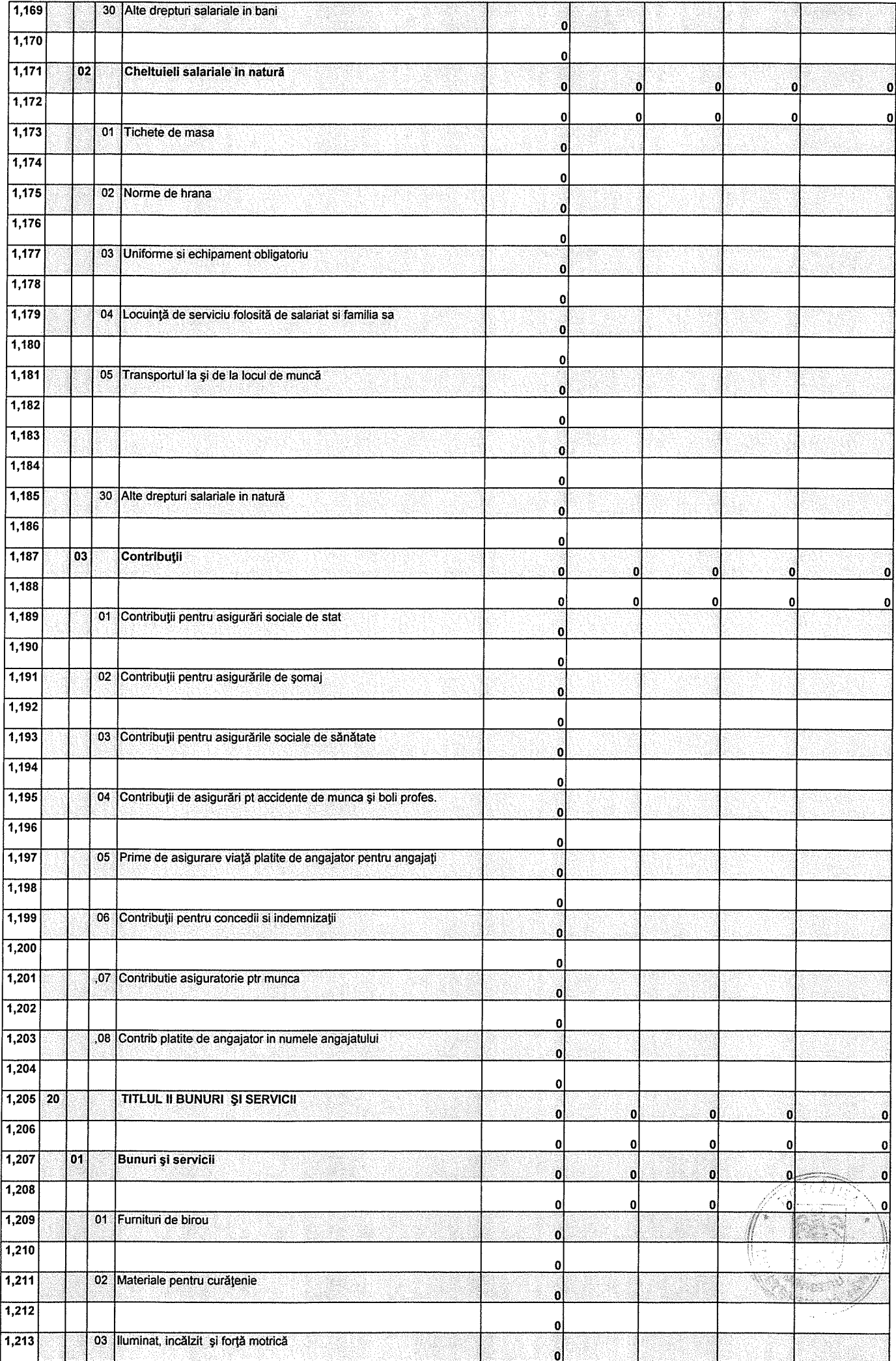

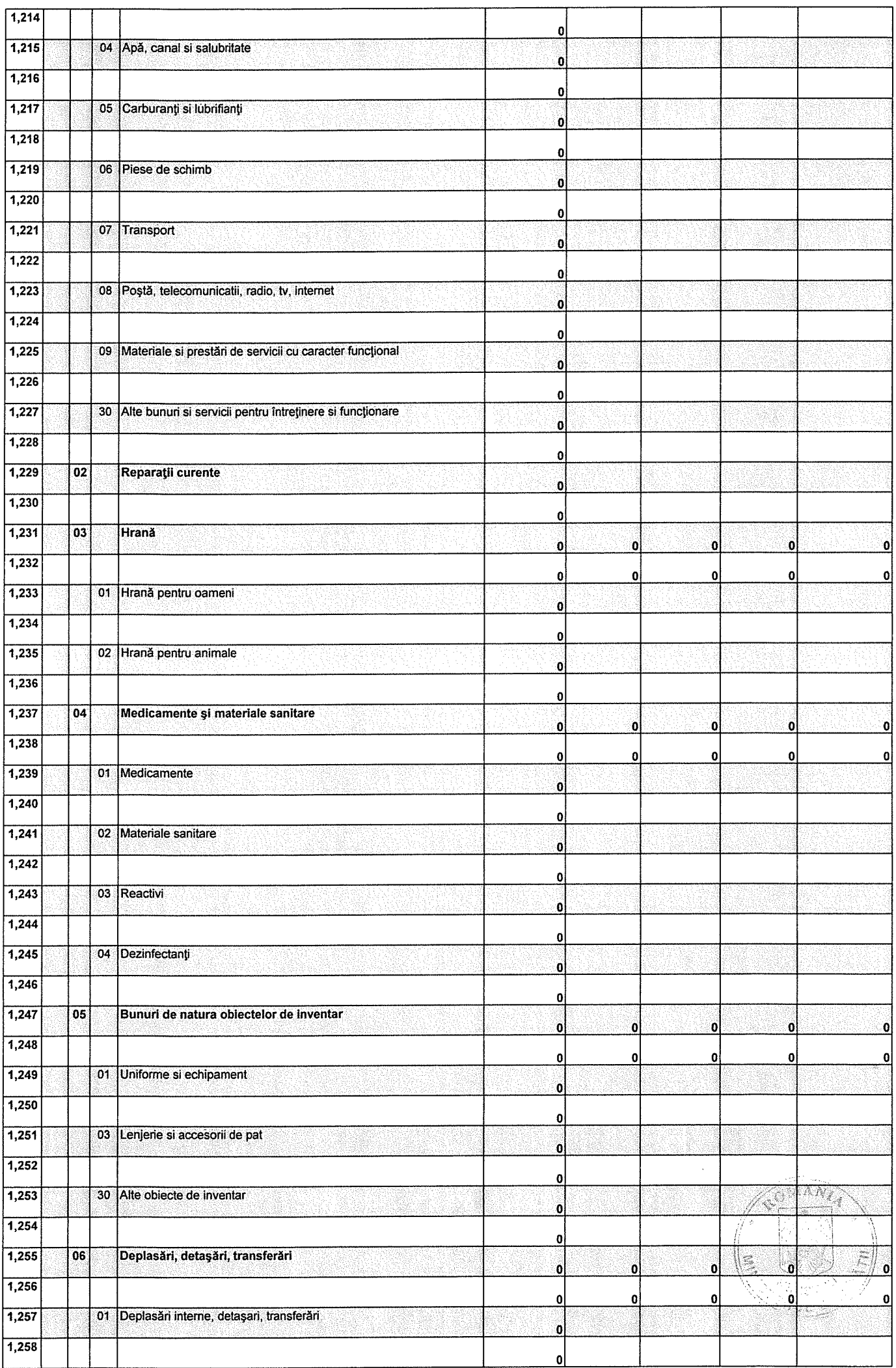

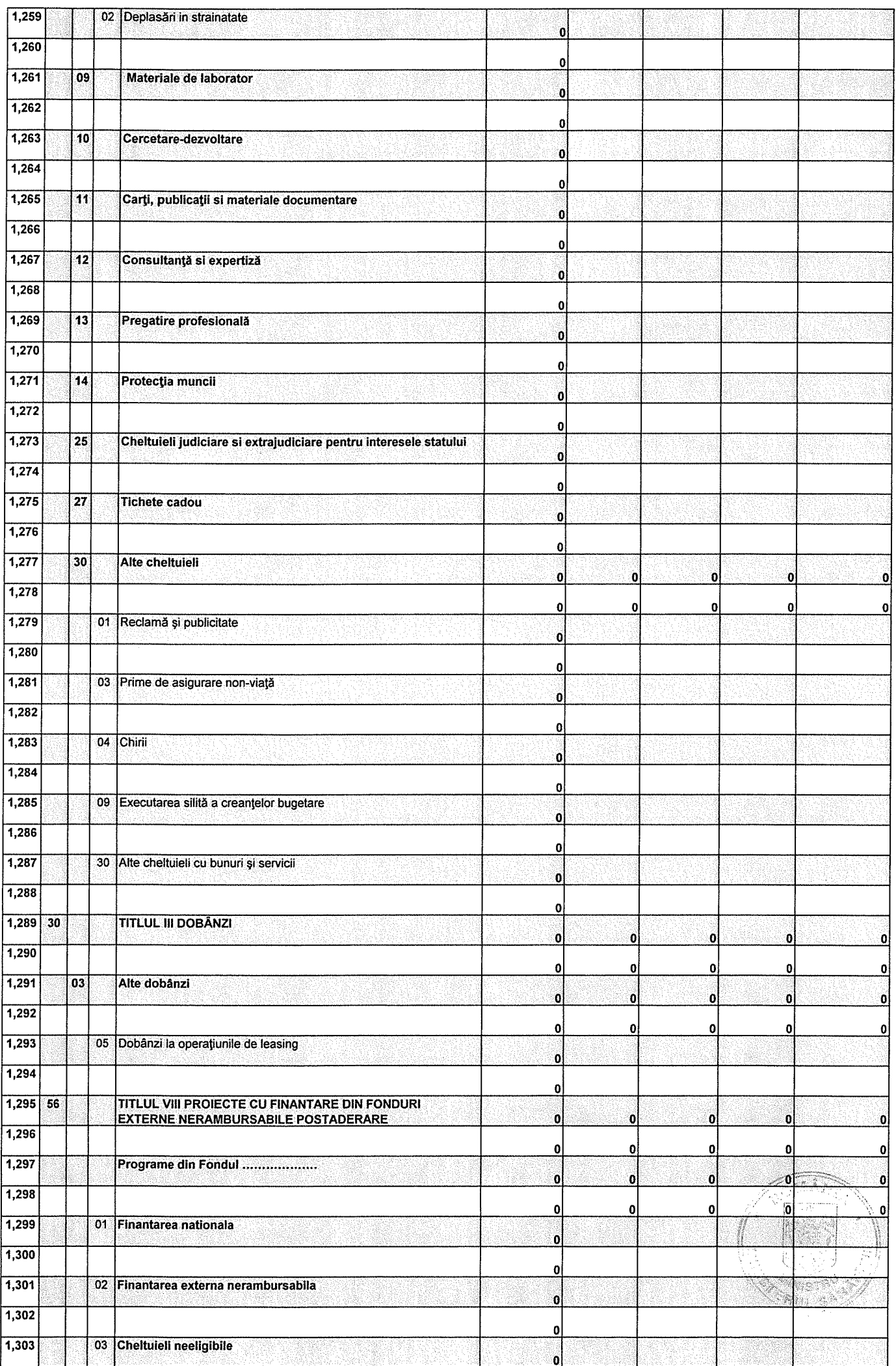

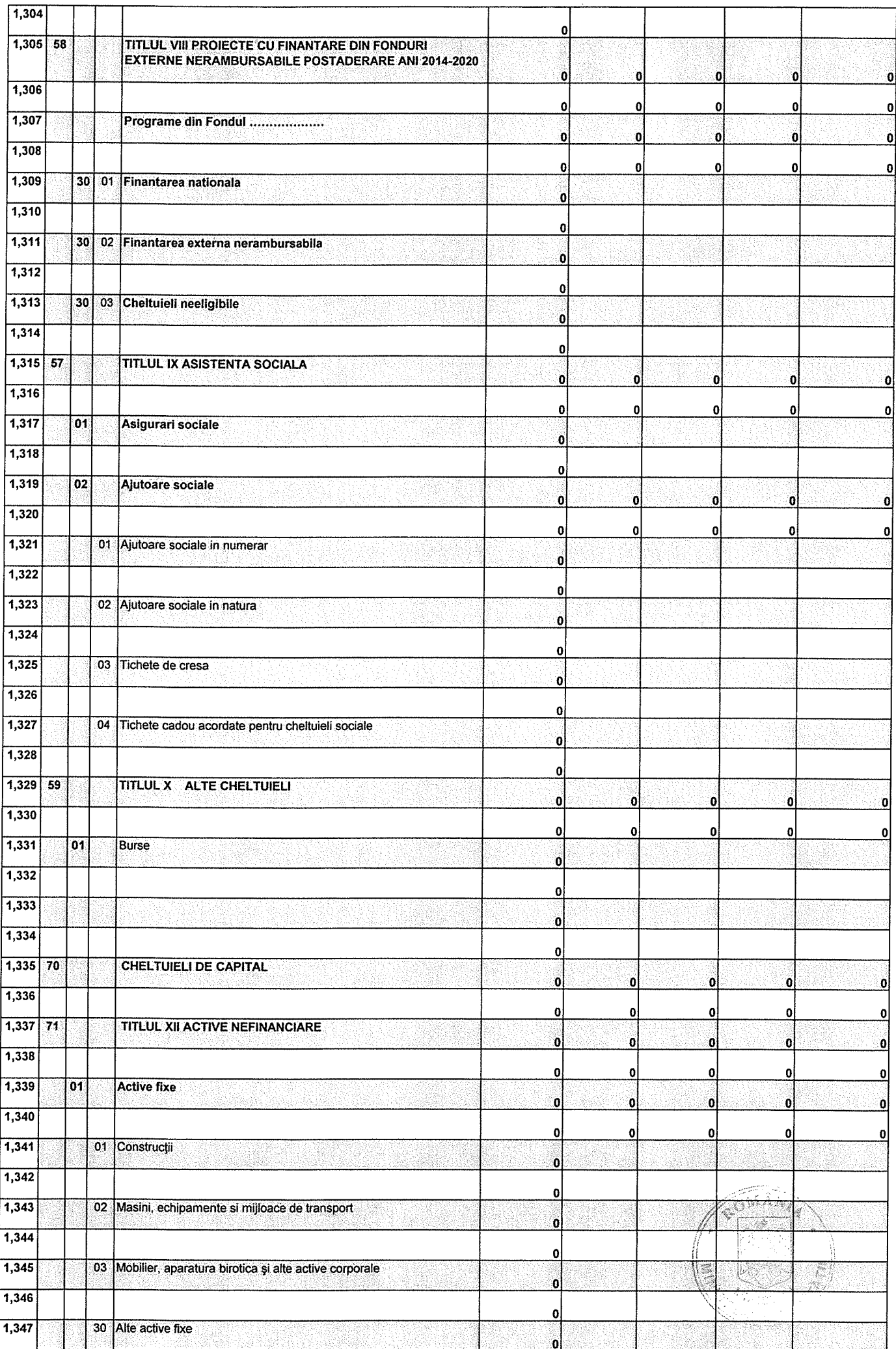

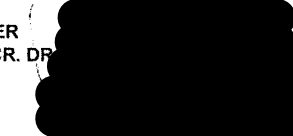

## **DIRECTOR FINANCIAR CONTABIL CTAN CEODCETA**

ЕC

ig

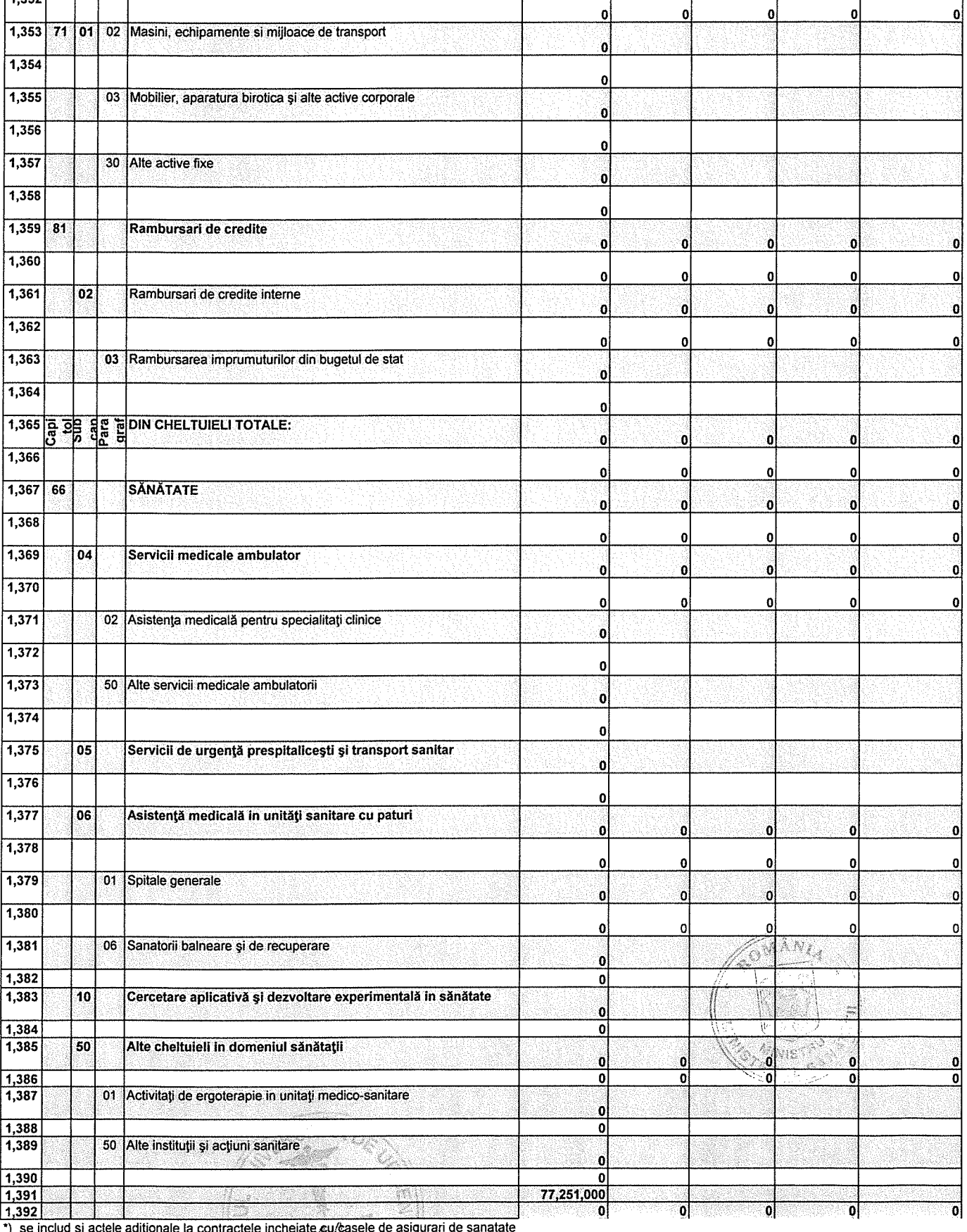

 $\mathbf{o}$ 

 $\bullet$ 

 $\mathbf{0}$ 

 $|0|$ 

 $\overline{\mathbf{0}}$ 

 $\mathbf{0}$ 

 $|0|$ 

 $\mathbf{0}$ 

MANAGER<br>SEF LUCR. DR

 $\sqrt{1,348}$ 

 $\frac{1}{1,349}$ 

 $\frac{1}{1,350}$ 

 $\overline{1,351}$ 

1,352

03

Reparații capitale aferente activelor fixe

din Total Cheltulell de capital, CHELTUIELI PENTRU FONDUL<br>DE DEZVOLTARE